# Package 'ICAMS'

April 3, 2021

<span id="page-0-0"></span>Type Package

Title In-Depth Characterization and Analysis of Mutational Signatures ('ICAMS')

Version 2.3.10

Author Steve Rozen, Nanhai Jiang, Arnoud Boot, Mo Liu, Yang Wu

Maintainer Steve Rozen <steverozen@gmail.com>

Description Analysis and visualization of experimentally elucidated mutational signatures -- the kind of analysis and visualization in Boot et al., ``In-depth characterization of the cisplatin mutational signature in human cell lines and in esophageal and liver tumors'', Genome Research 2018, <doi:10.1101/gr.230219.117> and ``Characterization of colibactin-associated mutational signature in an Asian oral squamous cell carcinoma and in other mucosal tumor types'', Genome Research 2020 <doi:10.1101/gr.255620.119>. 'ICAMS' stands for In-depth Characterization and Analysis of Mutational Signatures. 'ICAMS' has functions to read in variant call files (VCFs) and to collate the corresponding catalogs of mutational spectra and to analyze and plot catalogs of mutational spectra and signatures. Handles both ``counts-based'' and ``density-based'' catalogs

of mutational spectra or signatures.

License GPL-3 | file LICENSE

URL <https://github.com/steverozen/ICAMS>

BugReports <https://github.com/steverozen/ICAMS/issues>

Encoding UTF-8

LazyData true

Language en-US

biocViews

Imports Biostrings, BSgenome, data.table, dplyr, GenomeInfoDb, GenomicRanges, graphics, grDevices, IRanges, RColorBrewer, stats, stringi, utils, zip

Depends  $R$  ( $> = 3.5$ ),

# RoxygenNote 7.1.1

Suggests BSgenome.Hsapiens.1000genomes.hs37d5,

BSgenome.Hsapiens.UCSC.hg38, BSgenome.Mmusculus.UCSC.mm10, testthat

NeedsCompilation no

Repository CRAN

Date/Publication 2021-04-03 13:50:31 UTC

# R topics documented:

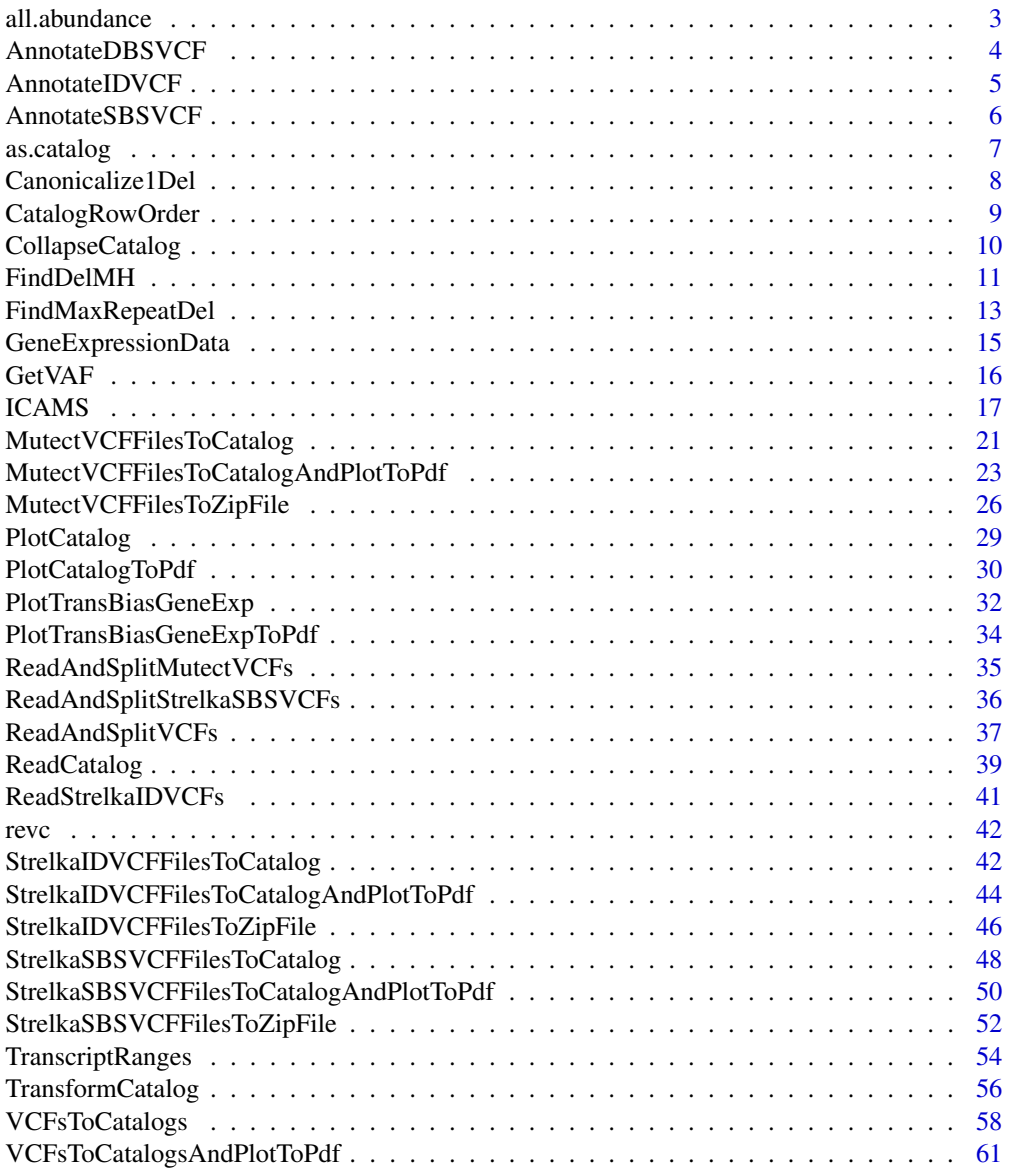

# <span id="page-2-0"></span>all.abundance 3

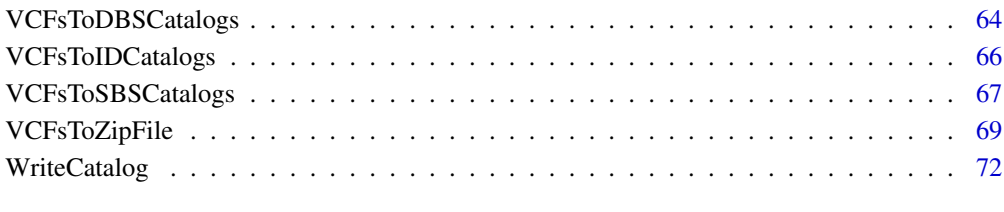

# **Index** [74](#page-73-0)

<span id="page-2-1"></span>all.abundance *K-mer abundances*

#### Description

An R list with one element each for BSgenome.Hsapiens.1000genomes.hs37d5, BSgenome.Hsapiens.UCSC.hg38 and BSgenome.Mmusculus.UCSC.mm10. Each element is in turn a sub-list keyed by exome, transcript, and genome. Each element of the sub list is keyed by the number of rows in the catalog class (as a string, e.g. "78", not 78). The keys are: 78 (DBS78Catalog), 96 (SBS96Catalog), 136 (DBS136Catalog), 144 (DBS144Catalog), 192 (SBS192Catalog), and 1536 (SBS1536Catalog). So, for example to get the exome abundances for SBS96 catalogs for BSgenome.Hsapiens.UCSC.hg38 exomes one would reference all.abundance[["BSgenome.Hsapiens.UCSC.hg38"]][["exome"]][["96"]]

or all.abundance\$BSgenome.Hsapiens.UCSC.hg38\$exome\$"96". The value of the abundance is an integer vector with the K-mers as names and each value being the count of that K-mer.

# Usage

all.abundance

#### Format

See Description.

```
all.abundance$BSgenome.Hsapiens.UCSC.hg38$transcript$`144`
# AA AC AG AT CA CC ...
# 90769160 57156295 85738416 87552737 83479655 63267896 ...
# There are 90769160 AAs on the sense strands of transcripts in
# this genome.
```
<span id="page-3-1"></span><span id="page-3-0"></span>

#### Description

Add sequence context and transcript information to an in-memory DBS VCF

#### Usage

AnnotateDBSVCF(DBS.vcf, ref.genome, trans.ranges = NULL, name.of.VCF = NULL)

#### Arguments

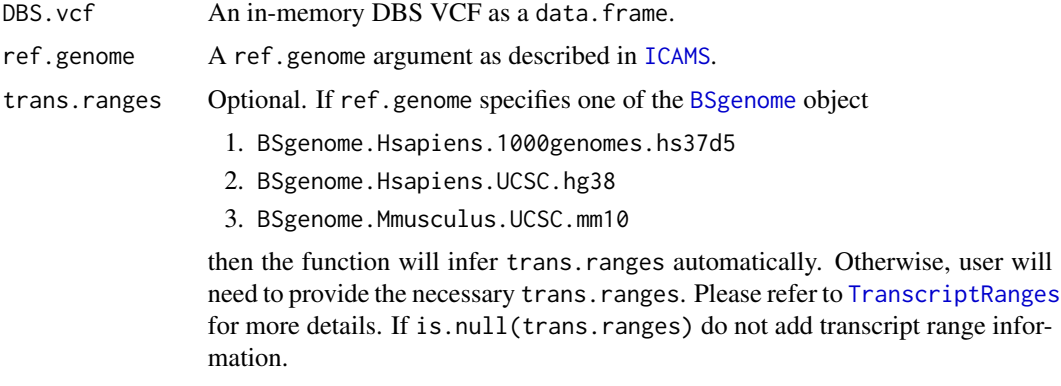

name.of.VCF Name of the VCF file.

# Value

An in-memory DBS VCF as a data.table. This has been annotated with the sequence context (column name seq.21bases) and with transcript information in the form of a gene symbol (e.g. "TP53") and transcript strand. This information is in the columns trans.start.pos, trans.end.pos , trans.strand, trans.Ensembl.gene.ID and trans.gene.symbol in the output. These columns are not added if is.null(trans.ranges).

```
file <- c(system.file("extdata/Strelka-SBS-vcf",
                      "Strelka.SBS.GRCh37.s1.vcf",
                     package = "ICAMS"))
list.of.vcfs <- ReadAndSplitStrelkaSBSVCFs(file)
DBS.vcf <- list.of.vcfs$DBS.vcfs[[1]]
if (requireNamespace("BSgenome.Hsapiens.1000genomes.hs37d5", quietly = TRUE)) {
 annotated.DBS.vcf <- AnnotateDBSVCF(DBS.vcf, ref.genome = "hg19",
                                      trans.ranges = trans.ranges.GRCh37)}
```
<span id="page-4-1"></span><span id="page-4-0"></span>AnnotateIDVCF *Add sequence context to an in-memory ID (insertion/deletion) VCF, and confirm that they match the given reference genome*

# Description

Add sequence context to an in-memory ID (insertion/deletion) VCF, and confirm that they match the given reference genome

#### Usage

```
AnnotateIDVCF(
  ID.vcf,
  ref.genome,
  flag.mismatches = 0,
  name.of.VCF = NULL,
  suppress.discarded.variants.warnings = TRUE
\lambda
```
# Arguments

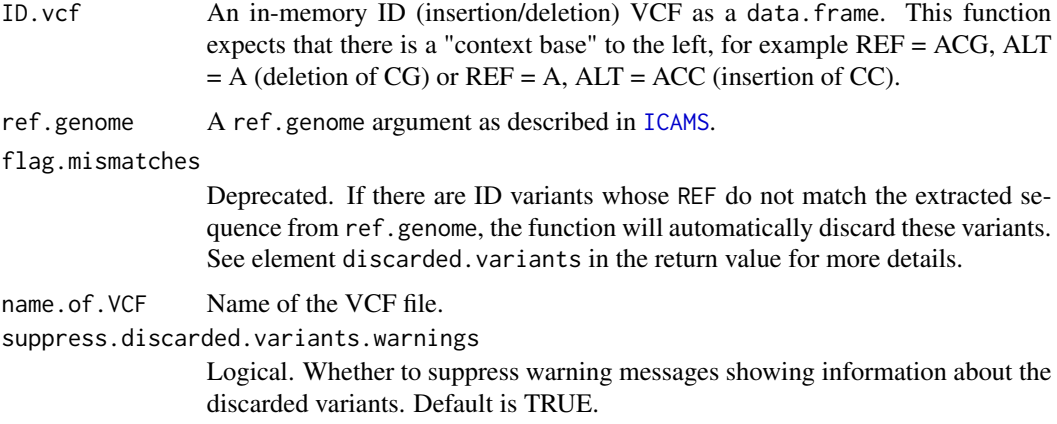

# Value

A list of elements:

- annotated.vcf: The original VCF data frame with two new columns added to the input data frame:
	- seq.context: The sequence embedding the variant.
	- seq.context.width: The width of seq.context to the left.
- discarded.variants: Non-NULL only if there are variants that were excluded from the analysis. See the added extra column discarded.reason for more details.

### Examples

```
file <- c(system.file("extdata/Strelka-ID-vcf/",
                      "Strelka.ID.GRCh37.s1.vcf",
                      package = "ICAMS"))
ID.vcf <- ReadStrelkaIDVCFs(file)[[1]]
if (requireNamespace("BSgenome.Hsapiens.1000genomes.hs37d5", quietly = TRUE)) {
  list <- AnnotateIDVCF(ID.vcf, ref.genome = "hg19")
  annotated.ID.vcf <- list$annotated.vcf}
```
<span id="page-5-1"></span>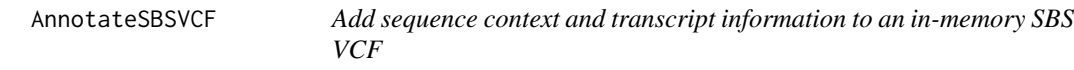

#### Description

Add sequence context and transcript information to an in-memory SBS VCF

# Usage

```
AnnotateSBSVCF(SBS.vcf, ref.genome, trans.ranges = NULL, name.of.VCF = NULL)
```
## Arguments

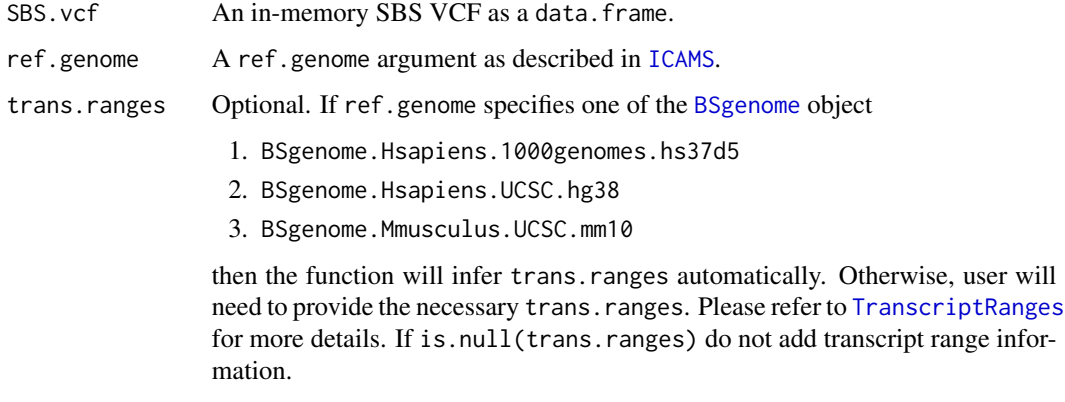

name.of.VCF Name of the VCF file.

# Value

An in-memory SBS VCF as a data.table. This has been annotated with the sequence context (column name seq.21bases) and with transcript information in the form of a gene symbol (e.g. "TP53") and transcript strand. This information is in the columns trans.start.pos, trans.end.pos , trans.strand, trans.Ensembl.gene.ID and trans.gene.symbol in the output. These columns are not added if is.null(trans.ranges).

<span id="page-5-0"></span>

#### <span id="page-6-0"></span>as.catalog 7 associated 1 and 2 and 2 and 2 and 2 and 2 and 2 and 2 and 2 and 2 and 2 and 2 and 2 and 2 and 2 and 2 and 2 and 2 and 2 and 2 and 2 and 2 and 2 and 2 and 2 and 2 and 2 and 2 and 2 and 2 and 2 and 2 and 2 and

# Examples

```
file <- c(system.file("extdata/Strelka-SBS-vcf",
                      "Strelka.SBS.GRCh37.s1.vcf",
                     package = "ICAMS"))
list.of.vcfs <- ReadAndSplitStrelkaSBSVCFs(file)
SBS.vcf <- list.of.vcfs$SBS.vcfs[[1]]
if (requireNamespace("BSgenome.Hsapiens.1000genomes.hs37d5", quietly = TRUE)) {
  annotated.SBS.vcf <- AnnotateSBSVCF(SBS.vcf, ref.genome = "hg19",
                                      trans.ranges = trans.ranges.GRCh37)}
```
<span id="page-6-1"></span>as.catalog *Create a catalog from a* matrix*,* data.frame*, or* vector

# Description

Create a catalog from a matrix, data.frame, or vector

# Usage

```
as.catalog(
  object,
  ref.genome = NULL,
  region = "unknown",
  catalog.type = "counts",
  abundance = NULL,
  infer.rownames = FALSE
\mathcal{L}
```
# Arguments

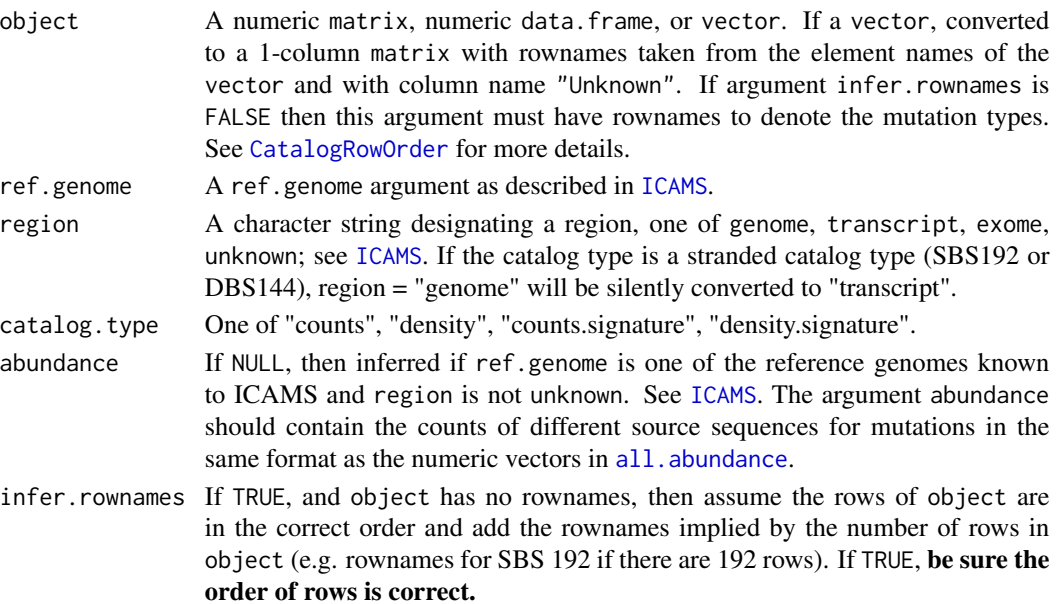

# <span id="page-7-0"></span>Value

A catalog as described in [ICAMS](#page-16-1).

#### Examples

```
# Create an SBS96 catalog with all mutation counts equal to 1.
object \leq matrix(1, nrow = 96, ncol = 1,
                 dimnames = list(catalog.row.order$SBS96))
catSBS96 <- as.catalog(object)
```
<span id="page-7-1"></span>Canonicalize1Del *Given a deletion and its sequence context, categorize it*

#### Description

This function is primarily for internal use, but we export it to document the underlying logic.

#### Usage

Canonicalize1Del(context, del.seq, pos, trace = 0)

# Arguments

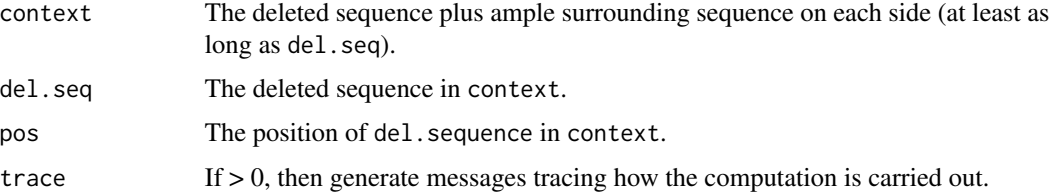

#### Details

See [https://github.com/steverozen/ICAMS/raw/master/data-raw/PCAWG7\\_indel\\_classif](https://github.com/steverozen/ICAMS/raw/master/data-raw/PCAWG7_indel_classification_2017_12_08.xlsx)ication\_ [2017\\_12\\_08.xlsx](https://github.com/steverozen/ICAMS/raw/master/data-raw/PCAWG7_indel_classification_2017_12_08.xlsx) for additional information on deletion mutation classification.

This function first handles deletions in homopolymers, then handles deletions in simple repeats with longer repeat units, (e.g. CACACACA, see [FindMaxRepeatDel](#page-12-1)), and if the deletion is not in a simple repeat, looks for microhomology (see [FindDelMH](#page-10-1)).

See the code for unexported function [CanonicalizeID](#page-0-0) and the functions it calls for handling of insertions.

# Value

A string that is the canonical representation of the given deletion type. Return NA and raise a warning if there is an un-normalized representation of the deletion of a repeat unit. See FindDelMH for details. (This seems to be very rare.)

# <span id="page-8-0"></span>CatalogRowOrder 9

#### Examples

```
Canonicalize1Del("xyAAAqr", del.seq = "A", pos = 3) # "DEL:T:1:2"
Canonicalize1Del("xyAAAqr", del.seq = "A", pos = 4) # "DEL:T:1:2"
Canonicalize1Del("xyAqr", del.seq = "A", pos = 3) # "DEL:T:1:0"
```
<span id="page-8-1"></span>

CatalogRowOrder *Standard order of row names in a catalog*

#### Description

This data is designed for those who need to create their own catalogs from formats not supported by this package. The rownames denote the mutation types. For example, for SBS96 catalogs, the rowname AGAT represents a mutation from AGA > ATA.

#### Usage

catalog.row.order

# Format

A list of character vectors indicating the standard orders of row names in catalogs.

An object of class list of length 8.

#### ID classification

See [https://github.com/steverozen/ICAMS/raw/master/data-raw/PCAWG7\\_indel\\_classif](https://github.com/steverozen/ICAMS/raw/master/data-raw/PCAWG7_indel_classification_2017_12_08.xlsx)ication\_ [2017\\_12\\_08.xlsx](https://github.com/steverozen/ICAMS/raw/master/data-raw/PCAWG7_indel_classification_2017_12_08.xlsx) for additional information on ID (small insertion and deletion) mutation classification.

See the documentation for [Canonicalize1Del](#page-7-1) which first handles deletions in homopolymers, then handles deletions in simple repeats with longer repeat units, (e.g. CACACACA, see [FindMaxRepeatDel](#page-12-1)), and if the deletion is not in a simple repeat, looks for microhomology (see [FindDelMH](#page-10-1)).

See the code for unexported function [CanonicalizeID](#page-0-0) and the functions it calls for handling of insertions.

#### Note

In ID (small insertion and deletion) catalogs, deletion repeat sizes range from 0 to 5+, but for plotting and end-user documentation deletion repeat sizes range from 1 to 6+. In ID83 catalogs, deletion repeat sizes range from 0 to 5.

```
catalog.row.order$SBS96
# "ACAA" "ACCA" "ACGA" "ACTA" "CCAA" "CCCA" "CCGA" "CCTA" ...
# There are altogether 96 row names to denote the mutation types
# in SBS96 catalog.
```
<span id="page-9-1"></span><span id="page-9-0"></span>CollapseCatalog *"Collapse" a catalog*

#### Description

- 1. Take a mutational spectrum or signature catalog that is based on a fined-grained set of features (for example, single-nucleotide substitutions in the context of the preceding and following 2 bases).
- 2. Collapse it to a catalog based on a coarser-grained set of features (for example, single-nucleotide substitutions in the context of the immediately preceding and following bases).

Collapse192CatalogTo96 Collapse an SBS 192 catalog to an SBS 96 catalog.

Collapse1536CatalogTo96 Collapse an SBS 1536 catalog to an SBS 96 catalog.

Collapse144CatalogTo78 Collapse a DBS 144 catalog to a DBS 78 catalog.

#### Usage

Collapse192CatalogTo96(catalog)

Collapse1536CatalogTo96(catalog)

Collapse144CatalogTo78(catalog)

#### Arguments

catalog A catalog as defined in [ICAMS](#page-16-1).

# Value

A catalog as defined in [ICAMS](#page-16-1).

```
# Create an SBS192 catalog and collapse it to an SBS96 catalog
object \leq matrix(1, nrow = 192, ncol = 1,
                 dimnames = list(catalog.row.order$SBS192))
catSBS192 <- as.catalog(object, region = "transcript")
catSBS96 <- Collapse192CatalogTo96(catSBS192)
```
<span id="page-10-1"></span><span id="page-10-0"></span>

# Description

Return the length of microhomology at a deletion

# Usage

FindDelMH(context, deleted.seq, pos, trace = 0, warn.cryptic = TRUE)

# Arguments

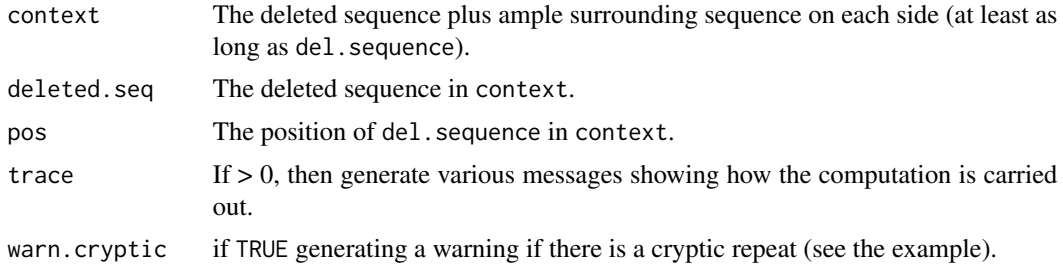

# Details

This function is primarily for internal use, but we export it to document the underlying logic.

Example:

GGCTAGTT aligned to GGCTAGAACTAGTT with a deletion represented as:

```
GGCTAGAACTAGTT
GG------CTAGTT GGCTAGTT GG[CTAGAA]CTAGTT
                          ---- ----
```
Presumed repair mechanism leading to this:

.... GGCTAGAACTAGTT CCGATCTTGATCAA => .... GGCTAG TT CC GATCAA ....

=>

GGCTAGTT CCGATCAA

Variant-caller software can represent the same deletion in several different, but completely equivalent, ways.

```
GGC------TAGTT GGCTAGTT GGC[TAGAAC]TAGTT
                         * --- * ---
GGCT------AGTT GGCTAGTT GGCT[AGAACT]AGTT
                         ** -- ** --
GGCTA------GTT GGCTAGTT GGCTA[GAACTA]GTT
                         *** - *** -
GGCTAG------TT GGCTAGTT GGCTAG[AACTAG]TT
                         **** ****
```
This function finds:

- 1. The maximum match of undeleted sequence to the left of the deletion that is identical to the right end of the deleted sequence, and
- 2. The maximum match of undeleted sequence to the right of the deletion that is identical to the left end of the deleted sequence.

The microhomology sequence is the concatenation of items (1) and (2).

#### Warning

A deletion in a *repeat* can also be represented in several different ways. A deletion in a repeat is abstractly equivalent to a deletion with microhomology that spans the entire deleted sequence. For example;

GACTAGCTAGTT GACTA----GTT GACTAGTT GACTA[GCTA]GTT \*\*\* -\*\*\* -

is really a repeat

GACTAG----TT GACTAGTT GACTAG[CTAG]TT \*\*\*\* ----

GACT----AGTT GACTAGTT GACT[AGCT]AGTT \*\* --\*\* --

This function only flags these "cryptic repeats" with a -1 return; it does not figure out the repeat extent.

# <span id="page-12-0"></span>FindMaxRepeatDel 13

# Value

The length of the maximum microhomology of del. sequence in context.

# ID classification

See [https://github.com/steverozen/ICAMS/raw/master/data-raw/PCAWG7\\_indel\\_classif](https://github.com/steverozen/ICAMS/raw/master/data-raw/PCAWG7_indel_classification_2017_12_08.xlsx)ication\_ [2017\\_12\\_08.xlsx](https://github.com/steverozen/ICAMS/raw/master/data-raw/PCAWG7_indel_classification_2017_12_08.xlsx) for additional information on ID (small insertion and deletion) mutation classification.

See the documentation for [Canonicalize1Del](#page-7-1) which first handles deletions in homopolymers, then handles deletions in simple repeats with longer repeat units, (e.g. CACACACA, see [FindMaxRepeatDel](#page-12-1)), and if the deletion is not in a simple repeat, looks for microhomology (see [FindDelMH](#page-10-1)).

See the code for unexported function [CanonicalizeID](#page-0-0) and the functions it calls for handling of insertions.

# Examples

```
# GAGAGG[CTAGAA]CTAGTT
# ---- ----
FindDelMH("GGAGAGGCTAGAACTAGTTAAAAA", "CTAGAA", 8, trace = 0) # 4
# A cryptic repeat
#
# TAAATTATTTATTAATTTATTG
# TAAATTA----TTAATTTATTG = TAAATTATTAATTTATTG
#
# equivalent to
#
# TAAATTATTTATTAATTTATTG
# TAAAT----TATTAATTTATTG = TAAATTATTAATTTATTG
#
# and
#
# TAAATTATTTATTAATTTATTG
# TAAA----TTATTAATTTATTG = TAAATTATTAATTTATTG
FindDelMH("TAAATTATTTATTAATTTATTG", "TTTA", 8, warn.cryptic = FALSE) # -1
```
<span id="page-12-1"></span>FindMaxRepeatDel *Return the number of repeat units in which a deletion is embedded*

#### Description

Return the number of repeat units in which a deletion is embedded

#### Usage

FindMaxRepeatDel(context, rep.unit.seq, pos)

#### **Arguments**

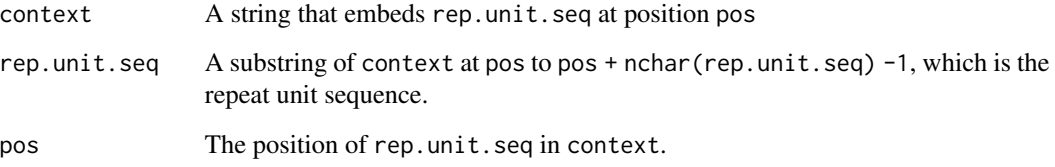

# Details

This function is primarily for internal use, but we export it to document the underlying logic.

For example FindMaxRepeatDel("xyaczt","ac",3) returns 0.

If substr(context,pos,pos + nchar(rep.unit.seq) -1) != rep.unit.seq then stop.

If this functions returns 0, then it is necessary to look for microhomology using the function [FindDelMH](#page-10-1).

#### Warning

This function depends on the variant caller having "aligned" the deletion within the context of the repeat.

For example, a deletion of CAG in the repeat

GTCAGCAGCATGT

can have 3 "aligned" representations as follows:

CT---CAGCAGGT CTCAG---CAGGT CTCAGCAG---GT

In these cases this function will return 2. (Please not that the return value does not include the rep.uni.seq in the count.)

However, the same deletion can also have an "unaligned" representation, such as

CTCAGC---AGGT

(a deletion of AGC).

In this case this function will return 1 (a deletion of AGC in a 2-element repeat of AGC).

#### Value

The number of repeat units in which rep.unit.seq is embedded, not including the input rep.unit.seq in the count.

# <span id="page-14-0"></span>GeneExpressionData 15

# ID classification

See [https://github.com/steverozen/ICAMS/raw/master/data-raw/PCAWG7\\_indel\\_classif](https://github.com/steverozen/ICAMS/raw/master/data-raw/PCAWG7_indel_classification_2017_12_08.xlsx)ication\_ [2017\\_12\\_08.xlsx](https://github.com/steverozen/ICAMS/raw/master/data-raw/PCAWG7_indel_classification_2017_12_08.xlsx) for additional information on ID (small insertion and deletion) mutation classification.

See the documentation for [Canonicalize1Del](#page-7-1) which first handles deletions in homopolymers, then handles deletions in simple repeats with longer repeat units, (e.g. CACACACA, see [FindMaxRepeatDel](#page-12-1)), and if the deletion is not in a simple repeat, looks for microhomology (see [FindDelMH](#page-10-1)).

See the code for unexported function [CanonicalizeID](#page-0-0) and the functions it calls for handling of insertions.

# Examples

FindMaxRepeatDel("xyACACzt", "AC", 3) # 1 FindMaxRepeatDel("xyACACzt", "CA", 4) # 0

<span id="page-14-1"></span>GeneExpressionData *Example gene expression data from two cell lines*

#### Description

This data is designed to be used as an example in function [PlotTransBiasGeneExp](#page-31-1) and [PlotTransBiasGeneExpToPdf](#page-33-1).

#### Usage

gene.expression.data.HepG2

gene.expression.data.MCF10A

#### Format

A [data.table](#page-0-0) which contains the expression values of genes.

An object of class data.table (inherits from data.frame) with 57736 rows and 4 columns.

An object of class data.table (inherits from data.frame) with 57736 rows and 4 columns.

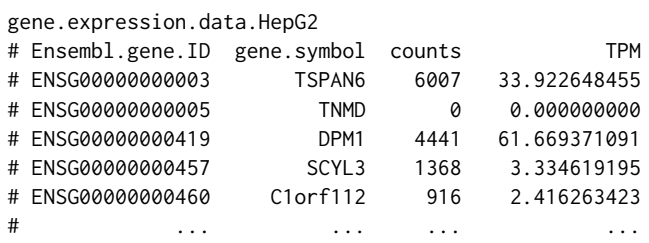

<span id="page-15-0"></span>GetVAF *Extract the VAFs (variant allele frequencies) and read depth information from a VCF file*

# <span id="page-15-1"></span>Description

Extract the VAFs (variant allele frequencies) and read depth information from a VCF file

# Usage

```
GetStrelkaVAF(vcf, name.of.VCF = NULL)
GetMutectVAF(vcf, name.of.VCF = NULL, tumor.col.name = NA)
GetFreebayesVAF(vcf, name.of.VCF = NULL)
```
# Arguments

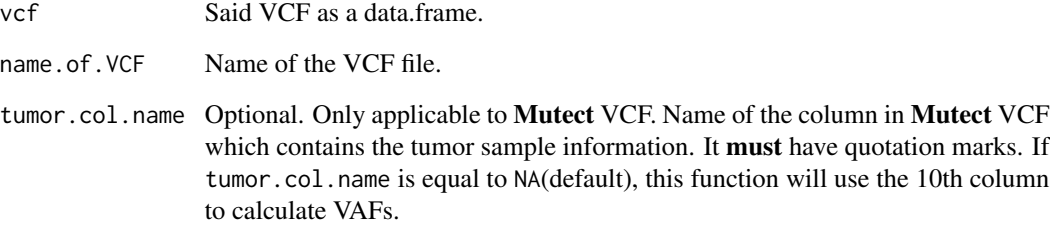

# Value

The original vcf with two additional columns added which contain the VAF(variant allele frequency) and read depth information.

```
file <- c(system.file("extdata/Strelka-SBS-vcf",
                      "Strelka.SBS.GRCh37.s1.vcf",
                     package = "ICAMS"))
MakeDataFrameFromVCF <- getFromNamespace("MakeDataFrameFromVCF", "ICAMS")
df <- MakeDataFrameFromVCF(file)
df1 <- GetStrelkaVAF(df)
```
<span id="page-16-1"></span>

<span id="page-16-0"></span>ICAMS *ICAMS: In-depth Characterization and Analysis of Mutational Signatures*

#### **Description**

Analysis and visualization of experimentally elucidated mutational signatures – the kind of analysis and visualization in Boot et al., "In-depth characterization of the cisplatin mutational signature in human cell lines and in esophageal and liver tumors",

*Genome Research* 2018 https://doi.org/10.1101/gr.230219.117 and "Characterization of colibactinassociated mutational signature in an Asian oral squamous cell carcinoma and in other mucosal tumor types", *Genome Research* 2020, https://doi.org/10.1101/gr.255620.119. "ICAMS" stands for In-depth Characterization and Analysis of Mutational Signatures. "ICAMS" has functions to read in variant call files (VCFs) and to collate the corresponding catalogs of mutational spectra and to analyze and plot catalogs of mutational spectra and signatures. Handles both "counts-based" and "density-based" catalogs of mutational spectra or signatures.

#### Details

"ICAMS" can read in VCFs generated by Strelka or Mutect, and collate the mutations into "catalogs" of mutational spectra. "ICAMS" can create and plot catalogs of mutational spectra or signatures for single base substitutions (SBS), double base substitutions (DBS), and small insertions and deletions (ID). It can also read and write these catalogs.

#### Catalogs

A key data type in "ICAMS" is a "catalog" of mutation counts, of mutation densities, or of mutational signatures.

Catalogs are S3 objects of class matrix and one of several additional classes that specify the types of the mutations represented in the catalog. The possible additional class is one of

- SBS96Catalog (strand-agnostic single base substitutions in trinucleotide context)
- SBS192Catalog (transcription-stranded single-base substitutions in trinucleotide context)
- SBS1536Catalog
- DBS78Catalog
- DBS144Catalog
- DBS136Catalog
- IndelCatalog

[as.catalog](#page-6-1) is the main constructor.

Conceptually, a catalog also has one of the following types, indicated by the attribute catalog.type:

- 1. Matrix of mutation counts (one column per sample), representing (counts-based) mutational  $spectra (catalog.type = "counts").$
- 2. Matrix of mutation densities, i.e. mutations per occurrences of source sequences (one column per sample), representing (density-based) mutational spectra (catalog.type = "density").
- 3. Matrix of mutational signatures, which are similar to spectra. However where spectra consist of counts or densities of mutations in each mutation class (e.g.  $ACA > AAA$ ,  $ACA > AGA$ ,  $ACA > ATA$ ,  $ACC > AAC$ , ...), signatures consist of the proportions of mutations in each class (with all the proportions summing to 1). A mutational signature can be based on either:
	- mutation counts (a "counts-based mutational signature", catalog.type = "counts.signature"), or
	- mutation densities (a "density-based mutational signature", catalog.type = "density.signature").

Catalogs also have the attribute abundance, which contains the counts of different source sequences for mutations. For example, for SBSs in trinucleotide context, the abundances would be the counts of each trinucleotide in the human genome, exome, or in the transcribed region of the genome. See [TransformCatalog](#page-55-1) for more information. Abundances logically depend on the species in question and on the part of the genome being analyzed.

In "ICAMS" abundances can sometimes be inferred from the catalog class attribute and the function arguments region, ref.genome, and catalog.type. Otherwise abundances can be provided as an abundance argument. See [all.abundance](#page-2-1) for examples.

Possible values for region are the strings genome, transcript, exome, and unknown; transcript includes entire transcribed regions, i.e. the introns as well as the exons.

If you need to create a catalog from a source other than this package (i.e. other than with [ReadCatalog](#page-38-1) or [StrelkaSBSVCFFilesToCatalog](#page-47-1), [MutectVCFFilesToCatalog](#page-20-1), etc.), then use [as.catalog](#page-6-1).

#### Creating catalogs from variant call files (VCF files)

- 1. [VCFsToCatalogs](#page-57-1) creates 3 SBS catalogs (96, 192, 1536), 3 DBS catalogs (78, 136, 144) and ID (small insertion and deletion) catalog from the VCFs. It has more general usage with functionalities overlapping with the three functions below. For example, it is the same as [MutectVCFFilesToCatalog](#page-20-1) when variant.caller = "mutect".
- 2. [StrelkaSBSVCFFilesToCatalog](#page-47-1) creates 3 SBS catalogs (96, 192, 1536) and 3 DBS catalogs (78, 136, 144) from the Strelka SBS VCFs.
- 3. [StrelkaIDVCFFilesToCatalog](#page-41-1) creates an ID (small insertion and deletion) catalog from the Strelka ID VCFs.
- 4. [MutectVCFFilesToCatalog](#page-20-1) creates 3 SBS catalogs (96, 192, 1536), 3 DBS catalogs (78, 136, 144) and ID (small insertion and deletion) catalog from the Mutect VCFs.

#### Plotting catalogs

The [PlotCatalog](#page-28-1) functions plot mutational spectra for **one** sample or plot **one** mutational signature.

The [PlotCatalogToPdf](#page-29-1) functions plot catalogs of mutational spectra or of mutational signatures to a PDF file.

#### Wrapper functions to create catalogs from VCFs and plot the catalogs to PDF files

1. [VCFsToCatalogsAndPlotToPdf](#page-60-1) creates all types of SBS, DBS and ID catalogs from VCFs and plots the catalogs. It has more general usage with functionalities overlapping with the three functions below. For example, it is the same as [MutectVCFFilesToCatalogAndPlotToPdf](#page-22-1) when variant.caller = "mutect".

- 2. [StrelkaSBSVCFFilesToCatalogAndPlotToPdf](#page-49-1) creates all type of SBS and DBS catalogs from Strelka SBS VCFs and plots the catalogs.
- 3. [StrelkaIDVCFFilesToCatalogAndPlotToPdf](#page-43-1) creates an ID (small insertion and deletion) catalog from Strelka ID VCFs and plot it.
- 4. [MutectVCFFilesToCatalogAndPlotToPdf](#page-22-1) creates all types of SBS, DBS and ID catalogs from Mutect VCFs and plots the catalogs.

#### Wrapper functions to create a zip file which contains catalogs and plot PDFs from VCF files

- 1. [VCFsToZipFile](#page-68-1) creates a zip file which contains SBS, DBS and ID catalogs and plot PDFs from VCF files. It has more general usage with functionalities overlapping with the three functions below. For example, it is the same as [MutectVCFFilesToZipFile](#page-25-1) when variant.caller = "mutect".
- 2. [StrelkaSBSVCFFilesToZipFile](#page-51-1) creates a zip file which contains SBS and DBS catalogs and plot PDFs from Strelka SBS VCF files.
- 3. [StrelkaIDVCFFilesToZipFile](#page-45-1) creates a zip file which contains ID (small insertion and deletion) catalog and plot PDF from Strelka ID VCF files.
- 4. [MutectVCFFilesToZipFile](#page-25-1) creates a zip file which contains SBS, DBS and ID catalogs and plot PDFs from Mutect VCF files.

#### The ref.genome (reference genome) argument

Many functions take the argument ref.genome.

To create a mutational spectrum catalog from a VCF file, ICAMS needs the reference genome sequence that matches the VCF file. The ref.genome argument provides this.

ref.genome must be one of

- 1. A variable from the Bioconductor [BSgenome](#page-0-0) package that contains a particular reference genome, for example BSgenome.Hsapiens.1000genomes.hs37d5.
- 2. The strings "hg38" or "GRCh38", which specify BSgenome.Hsapiens.UCSC.hg38.
- 3. The strings "hg19" or "GRCh37", which specify BSgenome.Hsapiens.1000genomes.hs37d5.
- 4. The strings "mm10" or "GRCm38", which specify BSgenome.Mmusculus.UCSC.mm10.

All needed reference genomes must be installed separately by the user. Further instructions are at https://bioconductor.org/packages/release/bioc/html/BSgenome.html.

Use of ICAMS with reference genomes other than the 2 human genomes and 1 mouse genome specified above is restricted to catalog.type of counts or counts.signature unless the user also creates the necessary abundance vectors. See [all.abundance](#page-2-1).

Use [available.genomes\(](#page-0-0)) to get the list of available genomes.

#### Writing catalogs to files

The [WriteCatalog](#page-71-1) functions write a catalog to a file.

#### Reading catalogs

The [ReadCatalog](#page-38-1) functions read a file that contains a catalog in standardized format.

#### Transforming catalogs

The [TransformCatalog](#page-55-1) function transforms catalogs of mutational spectra or signatures to account for differing abundances of the source sequence of the mutations in the genome.

For example, mutations from ACG are much rarer in the human genome than mutations from ACC simply because CG dinucleotides are rare in the genome. Consequently, there are two possible representations of mutational spectra or signatures. One representation is based on mutation counts as observed in a given genome or exome, and this approach is widely used, as, for example, at https://cancer.sanger.ac.uk/signatures/, which presents signatures based on observed mutation counts in the human genome. We call these "counts-based spectra" or "counts-based signatures".

Alternatively, mutational spectra or signatures can be represented as mutations per source sequence, for example the number of ACT > AGT mutations occurring at all ACT 3-mers in a genome. We call these "density-based spectra" or "density-based signatures".

This function can also transform spectra based on observed genome-wide counts to "density"-based catalogs. In density-based catalogs mutations are expressed as mutations per source sequences. For example, a density-based catalog represents the proportion of ACCs mutated to ATCs, the proportion of ACGs mutated to ATGs, etc. This is different from counts-based mutational spectra catalogs, which contain the number of  $ACC > ATC$  mutations, the number of  $ACG > ATG$  mutations, etc.

This function can also transform observed-count based spectra or signatures from genome to exome based counts, or between different species (since the abundances of source sequences vary between genome and exome and between species).

#### Collapsing catalogs

#### The [CollapseCatalog](#page-9-1) functions

- 1. Take a mutational spectrum or signature catalog that is based on a fined-grained set of features (for example, single-nucleotide substitutions in the context of the preceding and following 2 bases).
- 2. Collapse it to a catalog based on a coarser-grained set of features (for example, single-nucleotide substitutions in the context of the immediately preceding and following bases).

# Data

- 1. [CatalogRowOrder](#page-8-1) Standard order of rownames in a catalog. The rownames encode the type of each mutation. For example, for SBS96 catalogs, the rowname AGAT represents a mutation from  $AGA > ATA$ .
- 2. [TranscriptRanges](#page-53-1) Transcript ranges and strand information for a particular reference genome.
- 3. [GeneExpressionData](#page-14-1) Example gene expression data from two cell lines.

<span id="page-20-1"></span><span id="page-20-0"></span>MutectVCFFilesToCatalog

*Create SBS, DBS and Indel catalogs from Mutect VCF files*

# Description

Create 3 SBS catalogs (96, 192, 1536), 3 DBS catalogs (78, 136, 144) and Indel catalog from the Mutect VCFs specified by files

#### Usage

```
MutectVCFFilesToCatalog(
  files,
  ref.genome,
  trans.ranges = NULL,
  region = "unknown",
  names.of.VCFs = NULL,
  tumor.col.names = NA,
  flag.mismatches = 0,
  return.annotated.vcfs = FALSE,
  suppress.discarded.variants.warnings = TRUE
)
```
# Arguments

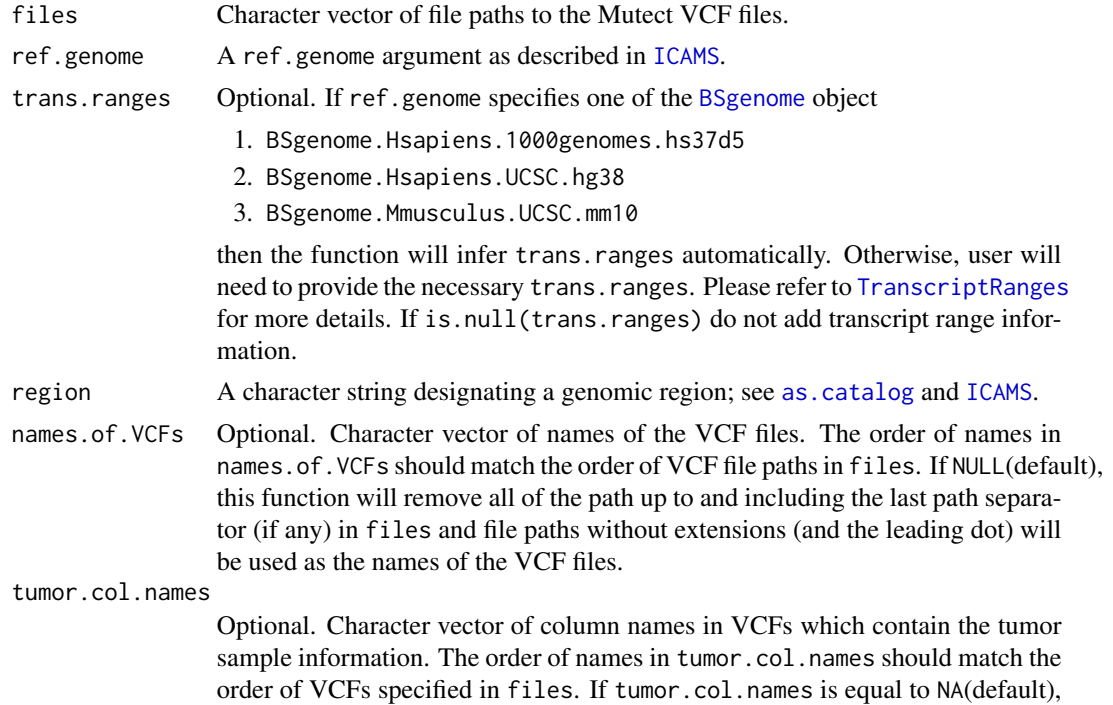

this function will use the 10th column in all the VCFs to calculate VAFs. See [GetMutectVAF](#page-15-1) for more details.

#### flag.mismatches

Deprecated. If there are ID variants whose REF do not match the extracted sequence from ref.genome, the function will automatically discard these variants and an element discarded.variants will appear in the return value. See [AnnotateIDVCF](#page-4-1) for more details.

return.annotated.vcfs

Logical. Whether to return the annotated VCFs with additional columns showing mutation class for each variant. Default is FALSE.

suppress.discarded.variants.warnings

Logical. Whether to suppress warning messages showing information about the discarded variants. Default is TRUE.

#### Details

This function calls [VCFsToSBSCatalogs](#page-66-1), [VCFsToDBSCatalogs](#page-63-1) and [VCFsToIDCatalogs](#page-65-1)

#### Value

A list containing the following objects:

- catSBS96, catSBS192, catSBS1536: Matrix of 3 SBS catalogs (one each for 96, 192, and 1536).
- catDBS78, catDBS136, catDBS144: Matrix of 3 DBS catalogs (one each for 78, 136, and 144).
- catID: Matrix of ID (small insertion and deletion) catalog.
- discarded.variants: Non-NULL only if there are variants that were excluded from the analysis. See the added extra column discarded.reason for more details.
- annotated.vcfs: Non-NULL only if return.annotated.vcfs = TRUE. A list of elements:
	- SBS: SBS VCF annotated by [AnnotateSBSVCF](#page-5-1) with three new columns SBS96.class, SBS192.class and SBS1536.class showing the mutation class for each SBS variant.
	- DBS: DBS VCF annotated by [AnnotateDBSVCF](#page-3-1) with three new columns DBS78.class, DBS136.class and DBS144.class showing the mutation class for each DBS variant.
	- ID: ID VCF annotated by [AnnotateIDVCF](#page-4-1) with one new column ID.class showing the mutation class for each ID variant.

If trans.ranges is not provided by user and cannot be inferred by ICAMS, SBS 192 and DBS 144 catalog will not be generated. Each catalog has attributes added. See [as.catalog](#page-6-1) for more details.

#### ID classification

See [https://github.com/steverozen/ICAMS/raw/master/data-raw/PCAWG7\\_indel\\_classif](https://github.com/steverozen/ICAMS/raw/master/data-raw/PCAWG7_indel_classification_2017_12_08.xlsx)ication\_ [2017\\_12\\_08.xlsx](https://github.com/steverozen/ICAMS/raw/master/data-raw/PCAWG7_indel_classification_2017_12_08.xlsx) for additional information on ID (small insertion and deletion) mutation classification.

See the documentation for [Canonicalize1Del](#page-7-1) which first handles deletions in homopolymers, then handles deletions in simple repeats with longer repeat units, (e.g. CACACACA, see [FindMaxRepeatDel](#page-12-1)), and if the deletion is not in a simple repeat, looks for microhomology (see [FindDelMH](#page-10-1)).

<span id="page-22-0"></span>See the code for unexported function [CanonicalizeID](#page-0-0) and the functions it calls for handling of insertions.

#### Note

SBS 192 and DBS 144 catalogs include only mutations in transcribed regions. In ID (small insertion and deletion) catalogs, deletion repeat sizes range from 0 to 5+, but for plotting and end-user documentation deletion repeat sizes range from 1 to 6+.

#### **Comments**

To add or change attributes of the catalog, you can use function [attr](#page-0-0). For example, attr(catalog,"abundance") <-custom.abundance.

#### Examples

```
file <- c(system.file("extdata/Mutect-vcf",
                      "Mutect.GRCh37.s1.vcf",
                      package = "ICAMS"))
if (requireNamespace("BSgenome.Hsapiens.1000genomes.hs37d5", quietly = TRUE)) {
 catalogs <- MutectVCFFilesToCatalog(file, ref.genome = "hg19",
                                      trans.ranges = trans.ranges.GRCh37,
                                      region = "genome")}
```

```
MutectVCFFilesToCatalogAndPlotToPdf
```
*Create SBS, DBS and Indel catalogs from Mutect VCF files and plot them to PDF*

#### Description

Create 3 SBS catalogs (96, 192, 1536), 3 DBS catalogs (78, 136, 144) and Indel catalog from the Mutect VCFs specified by files and plot them to PDF

#### Usage

```
MutectVCFFilesToCatalogAndPlotToPdf(
  files,
  ref.genome,
  trans.ranges = NULL,
  region = "unknown",
  names.of.VCFs = NULL,
  tumor.col.names = NA,
  output.file = "",flag.mismatches = 0.
  return.annotated.vcfs = FALSE,
  suppress.discarded.variants.warnings = TRUE
)
```
# Arguments

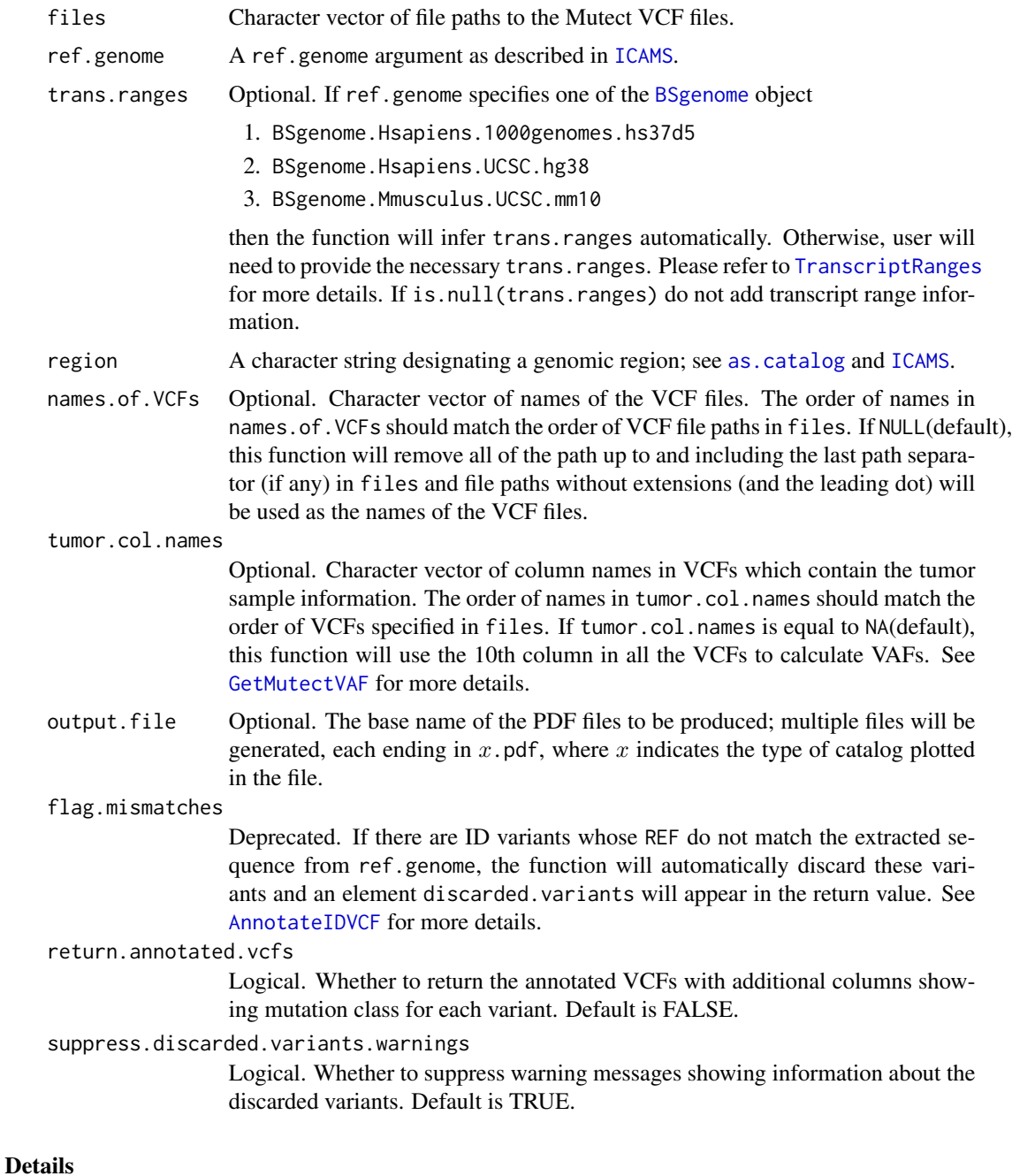

This function calls [MutectVCFFilesToCatalog](#page-20-1) and [PlotCatalogToPdf](#page-29-1)

# Value

A list containing the following objects:

- catSBS96, catSBS192, catSBS1536: Matrix of 3 SBS catalogs (one each for 96, 192, and 1536).
- catDBS78, catDBS136, catDBS144: Matrix of 3 DBS catalogs (one each for 78, 136, and 144).
- catID: Matrix of ID (small insertion and deletion) catalog.
- discarded.variants: Non-NULL only if there are variants that were excluded from the analysis. See the added extra column discarded.reason for more details.
- annotated.vcfs: Non-NULL only if return.annotated.vcfs = TRUE. A list of elements:
	- SBS: SBS VCF annotated by [AnnotateSBSVCF](#page-5-1) with three new columns SBS96.class, SBS192.class and SBS1536.class showing the mutation class for each SBS variant.
	- DBS: DBS VCF annotated by [AnnotateDBSVCF](#page-3-1) with three new columns DBS78.class, DBS136.class and DBS144.class showing the mutation class for each DBS variant.
	- ID: ID VCF annotated by [AnnotateIDVCF](#page-4-1) with one new column ID.class showing the mutation class for each ID variant.

If trans.ranges is not provided by user and cannot be inferred by ICAMS, SBS 192 and DBS 144 catalog will not be generated. Each catalog has attributes added. See [as.catalog](#page-6-1) for more details.

# ID classification

See [https://github.com/steverozen/ICAMS/raw/master/data-raw/PCAWG7\\_indel\\_classif](https://github.com/steverozen/ICAMS/raw/master/data-raw/PCAWG7_indel_classification_2017_12_08.xlsx)ication\_ [2017\\_12\\_08.xlsx](https://github.com/steverozen/ICAMS/raw/master/data-raw/PCAWG7_indel_classification_2017_12_08.xlsx) for additional information on ID (small insertion and deletion) mutation classification.

See the documentation for [Canonicalize1Del](#page-7-1) which first handles deletions in homopolymers, then handles deletions in simple repeats with longer repeat units, (e.g. CACACACA, see [FindMaxRepeatDel](#page-12-1)), and if the deletion is not in a simple repeat, looks for microhomology (see [FindDelMH](#page-10-1)).

See the code for unexported function [CanonicalizeID](#page-0-0) and the functions it calls for handling of insertions.

#### Note

SBS 192 and DBS 144 catalogs include only mutations in transcribed regions. In ID (small insertion and deletion) catalogs, deletion repeat sizes range from 0 to 5+, but for plotting and end-user documentation deletion repeat sizes range from 1 to 6+.

#### **Comments**

To add or change attributes of the catalog, you can use function [attr](#page-0-0). For example, attr(catalog,"abundance") <-custom.abundance.

```
file <- c(system.file("extdata/Mutect-vcf",
                      "Mutect.GRCh37.s1.vcf",
                     package = "ICAMS"))
if (requireNamespace("BSgenome.Hsapiens.1000genomes.hs37d5", quietly = TRUE)) {
 catalogs <-
   MutectVCFFilesToCatalogAndPlotToPdf(file, ref.genome = "hg19",
```

```
trans.ranges = trans.ranges.GRCh37,
region = "genome",
output.file =
file.path(tempdir(), "Mutect"))}
```
# <span id="page-25-1"></span><span id="page-25-0"></span>MutectVCFFilesToZipFile

*Create a zip file which contains catalogs and plot PDFs from Mutect VCF files*

# Description

Create 3 SBS catalogs (96, 192, 1536), 3 DBS catalogs (78, 136, 144) and Indel catalog from the Mutect VCFs specified by dir, save the catalogs as CSV files, plot them to PDF and generate a zip archive of all the output files.

# Usage

```
MutectVCFFilesToZipFile(
  dir,
  zipfile,
  ref.genome,
  trans.ranges = NULL,
  region = "unknown",
  names.of.VCFs = NULL,
  tumor.col.names = NA,
 base.filename = ",
  flag.mismatches = 0,
  return.annotated.vcfs = FALSE,
  suppress.discarded.variants.warnings = TRUE
)
```
# Arguments

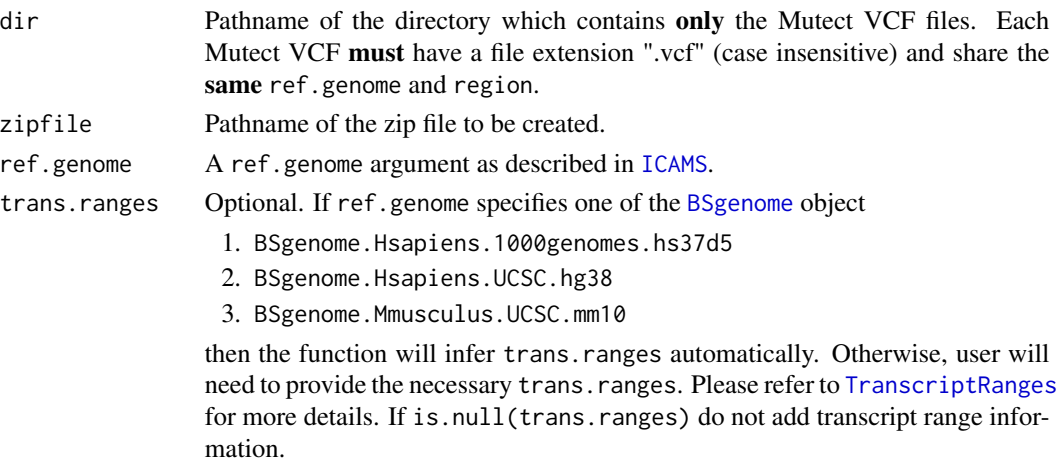

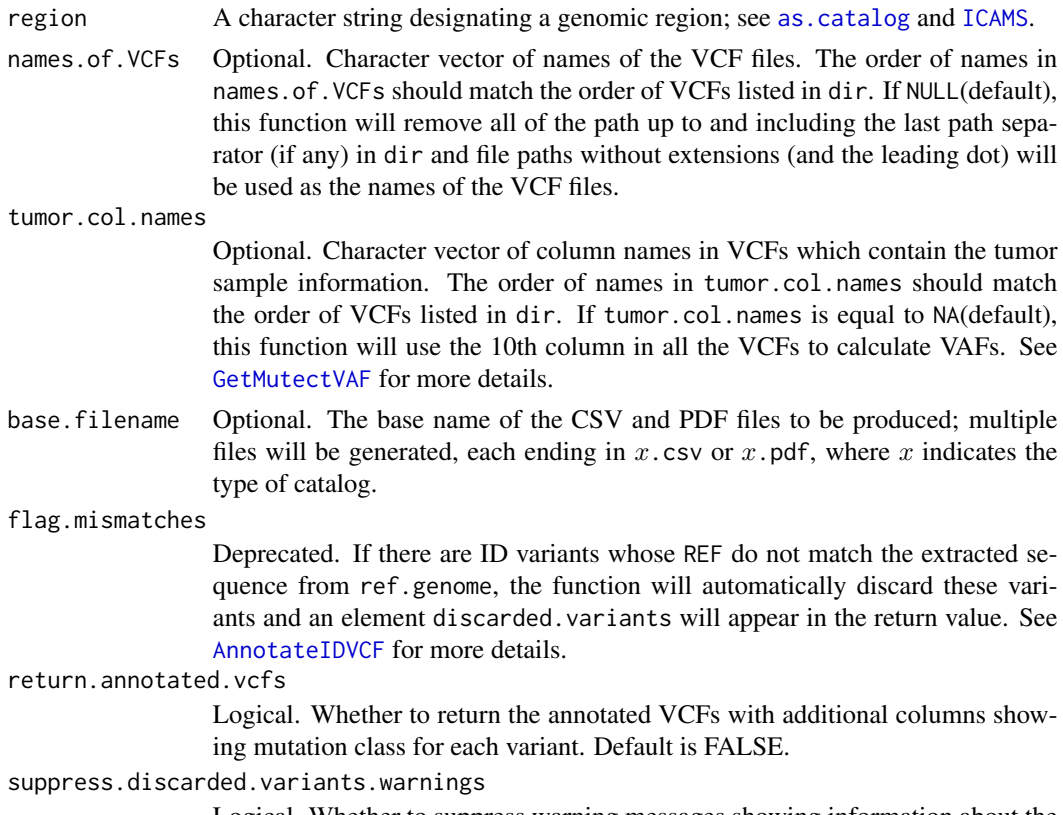

Logical. Whether to suppress warning messages showing information about the discarded variants. Default is TRUE.

# Details

This function calls [MutectVCFFilesToCatalog](#page-20-1), [PlotCatalogToPdf](#page-29-1), [WriteCatalog](#page-71-1) and zip::zipr.

#### Value

A list containing the following objects:

- catSBS96, catSBS192, catSBS1536: Matrix of 3 SBS catalogs (one each for 96, 192, and 1536).
- catDBS78, catDBS136, catDBS144: Matrix of 3 DBS catalogs (one each for 78, 136, and 144).
- catID: Matrix of ID (small insertion and deletion) catalog.
- discarded.variants: Non-NULL only if there are variants that were excluded from the analysis. See the added extra column discarded.reason for more details.
- annotated.vcfs: Non-NULL only if return.annotated.vcfs = TRUE. A list of elements:
	- SBS: SBS VCF annotated by [AnnotateSBSVCF](#page-5-1) with three new columns SBS96.class, SBS192.class and SBS1536.class showing the mutation class for each SBS variant.
	- DBS: DBS VCF annotated by [AnnotateDBSVCF](#page-3-1) with three new columns DBS78.class, DBS136.class and DBS144.class showing the mutation class for each DBS variant.

– ID: ID VCF annotated by [AnnotateIDVCF](#page-4-1) with one new column ID.class showing the mutation class for each ID variant.

If trans.ranges is not provided by user and cannot be inferred by ICAMS, SBS 192 and DBS 144 catalog will not be generated. Each catalog has attributes added. See [as.catalog](#page-6-1) for more details.

# ID classification

See [https://github.com/steverozen/ICAMS/raw/master/data-raw/PCAWG7\\_indel\\_classif](https://github.com/steverozen/ICAMS/raw/master/data-raw/PCAWG7_indel_classification_2017_12_08.xlsx)ication\_ [2017\\_12\\_08.xlsx](https://github.com/steverozen/ICAMS/raw/master/data-raw/PCAWG7_indel_classification_2017_12_08.xlsx) for additional information on ID (small insertion and deletion) mutation classification.

See the documentation for [Canonicalize1Del](#page-7-1) which first handles deletions in homopolymers, then handles deletions in simple repeats with longer repeat units, (e.g. CACACACA, see [FindMaxRepeatDel](#page-12-1)), and if the deletion is not in a simple repeat, looks for microhomology (see [FindDelMH](#page-10-1)).

See the code for unexported function [CanonicalizeID](#page-0-0) and the functions it calls for handling of insertions.

## Note

SBS 192 and DBS 144 catalogs include only mutations in transcribed regions. In ID (small insertion and deletion) catalogs, deletion repeat sizes range from 0 to 5+, but for plotting and end-user documentation deletion repeat sizes range from 1 to 6+.

#### Comments

To add or change attributes of the catalog, you can use function [attr](#page-0-0). For example, attr(catalog,"abundance") <-custom.abundance.

```
dir <- c(system.file("extdata/Mutect-vcf",
                     package = "ICAMS"))
if (requireNamespace("BSgenome.Hsapiens.1000genomes.hs37d5", quietly = TRUE)) {
 catalogs <-
   MutectVCFFilesToZipFile(dir,
                            zipfile = file.path(tempdir(), "test.zip"),
                            ref.genome = "hg19",
                            trans.ranges = trans.ranges.GRCh37,
                            region = "genome",
                            base.filename = "Mutect")
 unlink(file.path(tempdir(), "test.zip"))}
```
# <span id="page-28-1"></span><span id="page-28-0"></span>Description

Plot the spectrum of one sample or plot one signature. The type of graph is based on attribute("catalog.type") of the input catalog. You can first use [TransformCatalog](#page-55-1) to get different types of catalog and then do the plotting.

# Usage

```
PlotCatalog(
 catalog,
 plot.SBS12 = NULL,
 cex = NULL,grid = NULL,upper = NULL,
 xlabels = NULL,
 ylabels = NULL,
 ylim = NULL
\mathcal{E}
```
# Arguments

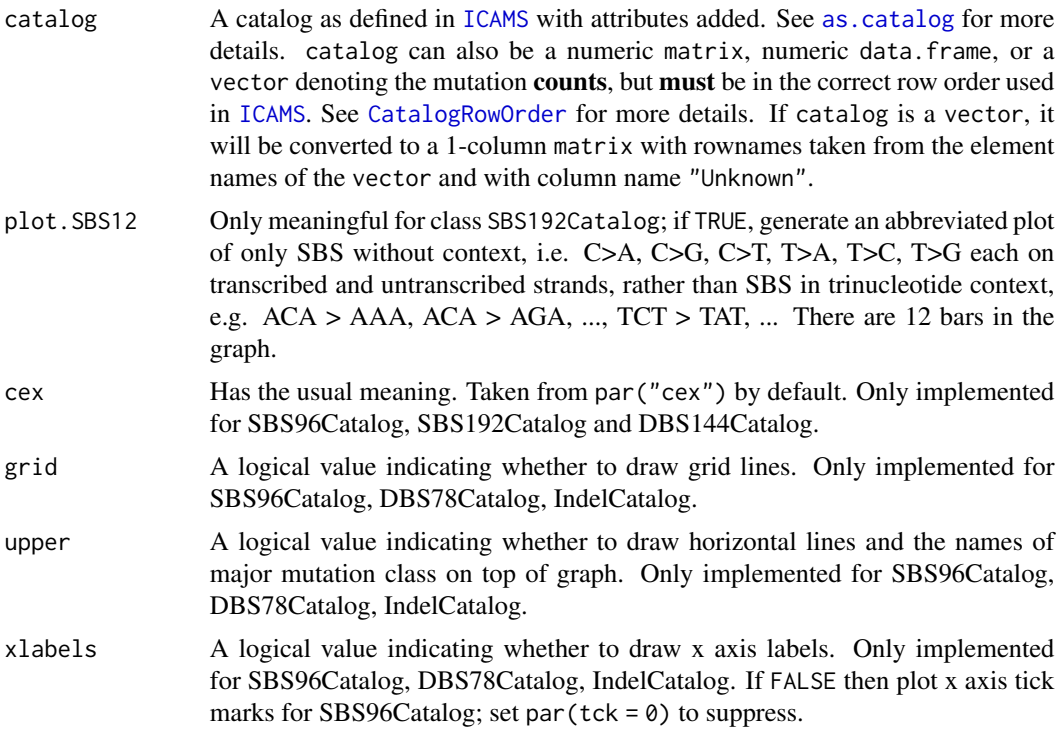

<span id="page-29-0"></span>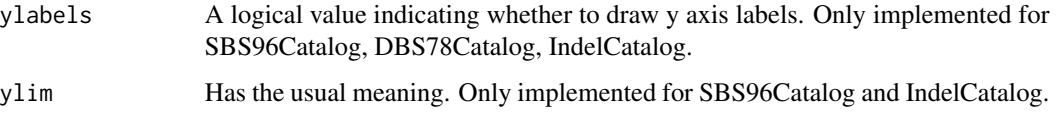

#### Value

An invisible list whose first element is a logic value indicating whether the plot is successful. For SBS96Catalog, SBS192Catalog, DBS78Catalog, DBS144Catalog and IndelCatalog, the list will have a second element, which is a numeric vector giving the coordinates of all the bar midpoints drawn, useful for adding to the graph. For **SBS192Catalog** with "counts" catalog.type and non-NULL abundance and plot.SBS12 = TRUE, the list will have an additional element which is a list containing the strand bias statistics.

#### Comments

For SBS192Catalog with "counts" catalog.type and non-NULL abundance and plot. SBS12 = TRUE, the strand bias statistics are Benjamini-Hochberg q-values based on two-sided binomial tests of the mutation counts on the transcribed and untranscribed strands relative to the actual abundances of C and T on the transcribed strand. On the SBS12 plot, asterisks indicate q-values as follows \*,  $Q < 0.05; **$ ,  $Q < 0.01;***$ ,  $Q < 0.001$ .

#### **Note**

The sizes of repeats involved in deletions range from 0 to 5+ in the mutational-spectra and signature catalog rownames, but for plotting and end-user documentation deletion repeat sizes range from 1 to 6+.

# Examples

```
file <- system.file("extdata",
                    "strelka.regress.cat.sbs.96.csv",
                    package = "ICAMS")
catSBS96 <- ReadCatalog(file)
colnames(catSBS96) <- "sample"
PlotCatalog(catSBS96)
```
<span id="page-29-1"></span>PlotCatalogToPdf *Plot catalog to a PDF file*

# Description

Plot catalog to a PDF file. The type of graph is based on attribute("catalog.type") of the input catalog. You can first use [TransformCatalog](#page-55-1) to get different types of catalog and then do the plotting.

# PlotCatalogToPdf 31

# Usage

```
PlotCatalogToPdf(
  catalog,
  file,
 plot.SBS12 = NULL,
  cex = NULL,grid = NULL,upper = NULL,
  xlabels = NULL,
 ylabels = NULL,
 ylim = NULL
\mathcal{E}
```
# Arguments

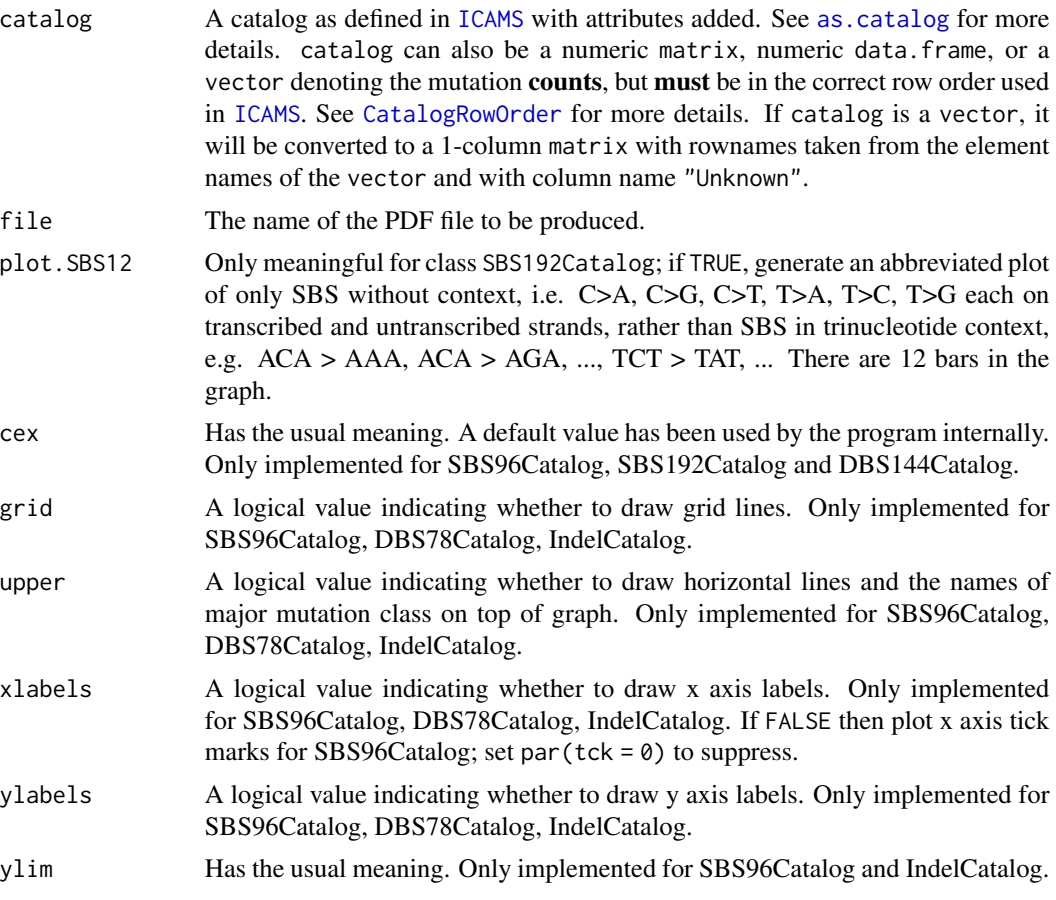

# Value

An invisible list whose first element is a logic value indicating whether the plot is successful. For SBS192Catalog with "counts" catalog.type and non-null abundance and plot.SBS12 = TRUE, the list will have a second element which is a list containing the strand bias statistics.

#### <span id="page-31-0"></span>**Comments**

For SBS192Catalog with "counts" catalog.type and non-NULL abundance and plot. SBS12 = TRUE, the strand bias statistics are Benjamini-Hochberg q-values based on two-sided binomial tests of the mutation counts on the transcribed and untranscribed strands relative to the actual abundances of C and T on the transcribed strand. On the SBS12 plot, asterisks indicate q-values as follows \*,  $Q < 0.05; **$ ,  $Q < 0.01;***$ ,  $Q < 0.001$ .

# Note

The sizes of repeats involved in deletions range from 0 to 5+ in the mutational-spectra and signature catalog rownames, but for plotting and end-user documentation deletion repeat sizes range from 1 to 6+.

# Examples

```
file <- system.file("extdata",
                    "strelka.regress.cat.sbs.96.csv",
                    package = "ICAMS")
catSBS96 <- ReadCatalog(file)
colnames(catSBS96) <- "sample"
PlotCatalogToPdf(catSBS96, file = file.path(tempdir(), "test.pdf"))
```
<span id="page-31-1"></span>PlotTransBiasGeneExp *Plot transcription strand bias with respect to gene expression values*

#### Description

Plot transcription strand bias with respect to gene expression values

# Usage

```
PlotTransBiasGeneExp(
  annotated.SBS.vcf,
  expression.data,
  Ensembl.gene.ID.col,
  expression.value.col,
  num.of.bins,
  plot.type,
  damaged.base = NULL,
  ymax = NULL)
```
# Arguments

```
annotated.SBS.vcf
```
An SBS VCF annotated by [AnnotateSBSVCF](#page-5-1). It must have transcript range information added.

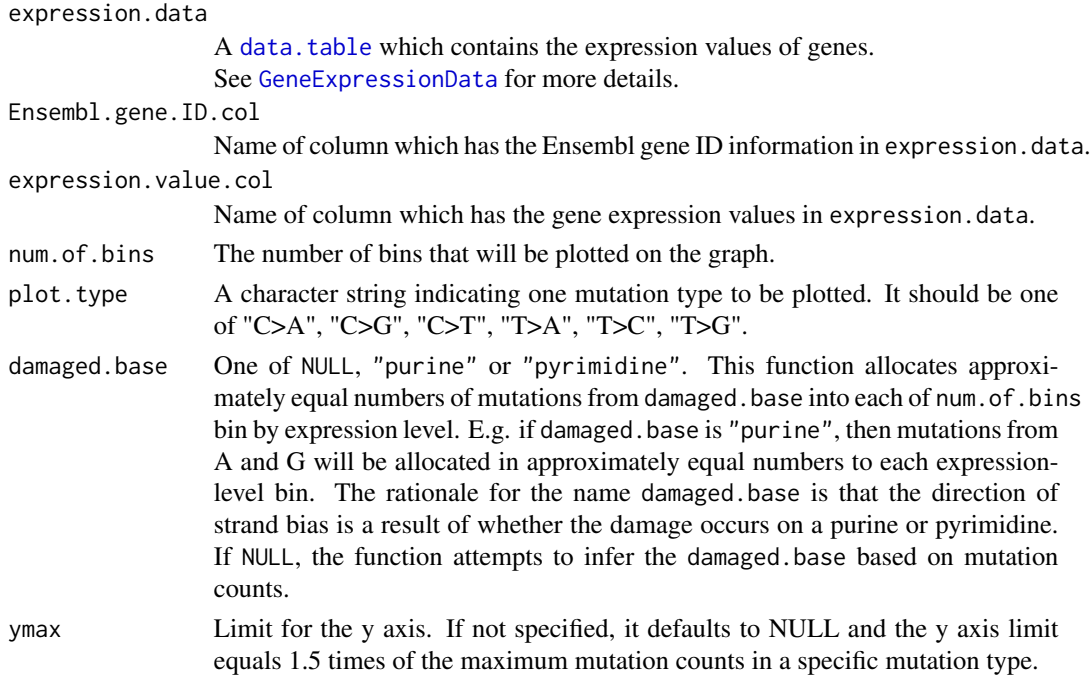

# Value

A list whose first element is a logic value indicating whether the plot is successful. The second element is a named numeric vector containing the p-values printed on the plot.

#### Note

The p-values are calculated by logistic regression using function [glm](#page-0-0). The dependent variable is labeled "1" and "0" if the mutation from annotated. SBS. vcf falls onto the untranscribed and transcribed strand respectively. The independent variable is the binary logarithm of the gene expression value from expression. data plus one, i.e.  $log_2(x + 1)$  where x stands for gene expression value.

#### Examples

```
file <- c(system.file("extdata/Strelka-SBS-vcf/",
                     "Strelka.SBS.GRCh37.s1.vcf",
                     package = "ICAMS"))
list.of.vcfs <- ReadAndSplitStrelkaSBSVCFs(file)
SBS.vcf <- list.of.vcfs$SBS.vcfs[[1]]
if (requireNamespace("BSgenome.Hsapiens.1000genomes.hs37d5", quietly = TRUE)) {
 annotated.SBS.vcf <- AnnotateSBSVCF(SBS.vcf, ref.genome = "hg19",
                                     trans.ranges = trans.ranges.GRCh37)
 PlotTransBiasGeneExp(annotated.SBS.vcf = annotated.SBS.vcf,
                       expression.data = gene.expression.data.HepG2,
                       Ensembl.gene.ID.col = "Ensembl.gene.ID",
                       expression.value.col = "TPM",
                       num.of.bins = 4, plot.type = "C>A")
```
}

```
PlotTransBiasGeneExpToPdf
```
*Plot transcription strand bias with respect to gene expression values to a PDF file*

#### **Description**

Plot transcription strand bias with respect to gene expression values to a PDF file

#### Usage

```
PlotTransBiasGeneExpToPdf(
  annotated.SBS.vcf,
  file,
  expression.data,
  Ensembl.gene.ID.col,
  expression.value.col,
  num.of.bins,
  plot.type = c("C>A", "C>G", "C>T", "T>A", "T>C", "T>G"),
  damaged.base = NULL
)
```
# Arguments

```
annotated.SBS.vcf
                 An SBS VCF annotated by AnnotateSBSVCF. It must have transcript range in-
                 formation added.
file The name of output file.
expression.data
                 A data.table which contains the expression values of genes.
                 See GeneExpressionData for more details.
Ensembl.gene.ID.col
                 Name of column which has the Ensembl gene ID information in expression.data.
expression.value.col
                 Name of column which has the gene expression values in expression.data.
num. of bins The number of bins that will be plotted on the graph.
plot.type A vector of character indicating types to be plotted. It can be one or more types
                 from "C>A", "C>G", "C>T", "T>A", "T>C", "T>G". The default is to print all
                 the six mutation types.
damaged.base One of NULL, "purine" or "pyrimidine". This function allocates approxi-
                 mately equal numbers of mutations from damaged.base into each of num.of.bins
                 bin by expression level. E.g. if damaged.base is "purine", then mutations from
                 A and G will be allocated in approximately equal numbers to each expression-
                 level bin. The rationale for the name damaged.base is that the direction of
                 strand bias is a result of whether the damage occurs on a purine or pyrimidine.
                 If NULL, the function attempts to infer the damaged.base based on mutation
                 counts.
```
# <span id="page-34-0"></span>Value

A list whose first element is a logic value indicating whether the plot is successful. The second element is a named numeric vector containing the p-values printed on the plot.

#### Note

The p-values are calculated by logistic regression using function [glm](#page-0-0). The dependent variable is labeled "1" and "0" if the mutation from annotated. SBS. vcf falls onto the untranscribed and transcribed strand respectively. The independent variable is the binary logarithm of the gene expression value from expression. data plus one, i.e.  $log_2(x + 1)$  where x stands for gene expression value.

#### Examples

```
file <- c(system.file("extdata/Strelka-SBS-vcf/",
                      "Strelka.SBS.GRCh37.s1.vcf",
                      package = "ICAMS"))
list.of.vcfs <- ReadAndSplitStrelkaSBSVCFs(file)
SBS.vcf <- list.of.vcfs$SBS.vcfs[[1]]
if (requireNamespace("BSgenome.Hsapiens.1000genomes.hs37d5", quietly = TRUE)) {
 annotated.SBS.vcf <- AnnotateSBSVCF(SBS.vcf, ref.genome = "hg19",
                                      trans.ranges = trans.ranges.GRCh37)
 PlotTransBiasGeneExpToPdf(annotated.SBS.vcf = annotated.SBS.vcf,
                            expression.data = gene.expression.data.HepG2,
                            Ensembl.gene.ID.col = "Ensembl.gene.ID",
                            expression.value.col = "TPM",
                            num. of. bins = 4,plot.type = c("C>A","C>G","C>T","T>A","T>C"),
                            file = file.path(tempdir(), "test.pdf"))
}
```
#### ReadAndSplitMutectVCFs

*Read and split Mutect VCF files*

#### Description

Read and split Mutect VCF files

#### Usage

```
ReadAndSplitMutectVCFs(
  files,
  names.of.VCFs = NULL,
  tumor.col.names = NA,
  suppress.discarded.variants.warnings = TRUE
)
```
# <span id="page-35-0"></span>Arguments

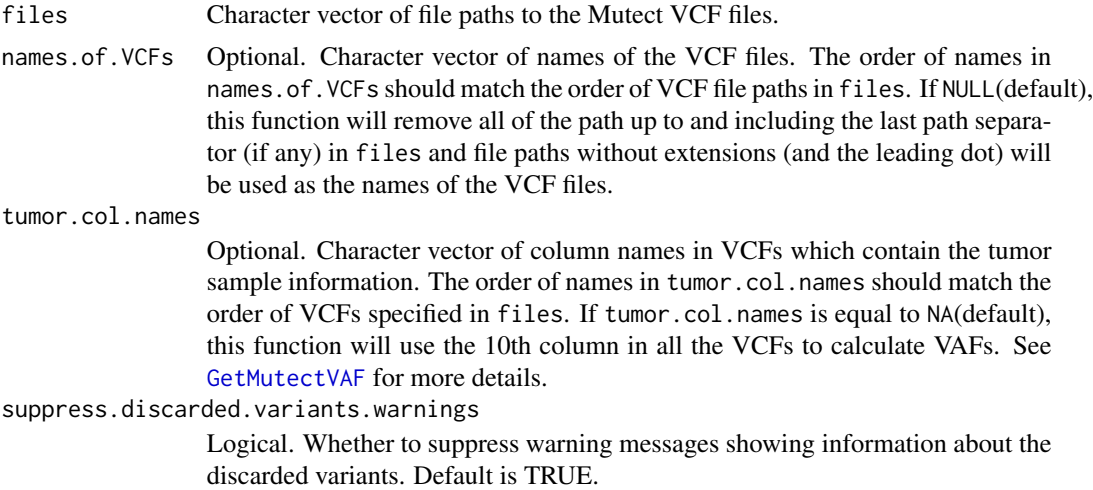

# Value

A list containing the following objects:

- SBS: List of VCFs with only single base substitutions.
- DBS: List of VCFs with only doublet base substitutions as called by Mutect.
- ID: List of VCFs with only small insertions and deletions.
- discarded.variants: Non-NULL only if there are variants that were excluded from the analysis. See the added extra column discarded.reason for more details.

#### See Also

[MutectVCFFilesToCatalog](#page-20-1)

# Examples

```
file <- c(system.file("extdata/Mutect-vcf",
                      "Mutect.GRCh37.s1.vcf",
                      package = "ICAMS"))
list.of.vcfs <- ReadAndSplitMutectVCFs(file)
```
ReadAndSplitStrelkaSBSVCFs

*Read and split Strelka SBS VCF files*

# Description

The function will find and merge adjacent SBS pairs into DBS if their VAFs are very similar. The default threshold value for VAF is 0.02.
# ReadAndSplitVCFs 37

# Usage

```
ReadAndSplitStrelkaSBSVCFs(
  files,
 names.of.VCFs = NULL,
  suppress.discarded.variants.warnings = TRUE
)
```
# Arguments

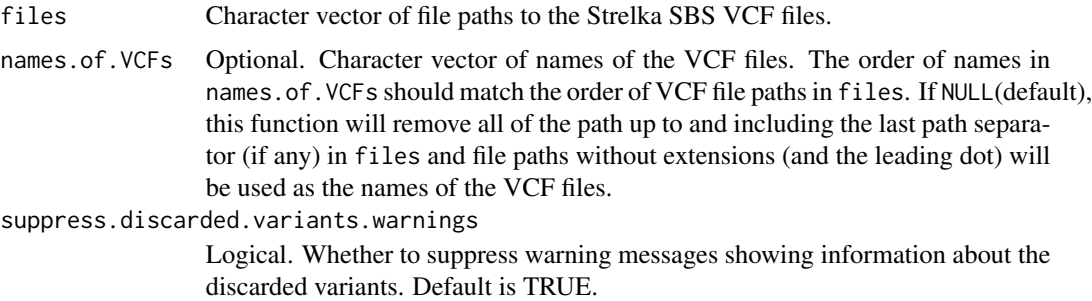

# Value

A list of elements as follows:

- SBS.vcfs: List of data.frames of pure SBS mutations no DBS or 3+BS mutations.
- DBS.vcfs: List of data.frames of pure DBS mutations no SBS or 3+BS mutations.
- discarded.variants: Non-NULL only if there are variants that were excluded from the analysis. See the added extra column discarded.reason for more details.

# See Also

[StrelkaSBSVCFFilesToCatalog](#page-47-0)

# Examples

```
file <- c(system.file("extdata/Strelka-SBS-vcf",
                      "Strelka.SBS.GRCh37.s1.vcf",
                      package = "ICAMS"))
list.of.vcfs <- ReadAndSplitStrelkaSBSVCFs(file)
```
ReadAndSplitVCFs *Read and split VCF files*

### Description

Read and split VCF files

# Usage

```
ReadAndSplitVCFs(
 files,
 variant.caller = "unknown",
 num.of.cores = 1,
 names.of.VCFs = NULL,
  tumor.col.names = NA,
 filter.status = NULL,
 get.vaf.function = NULL,
  ...,
 max.vaf.diff = 0.02,
 suppress.discarded.variants.warnings = TRUE
\mathcal{L}
```
# Arguments

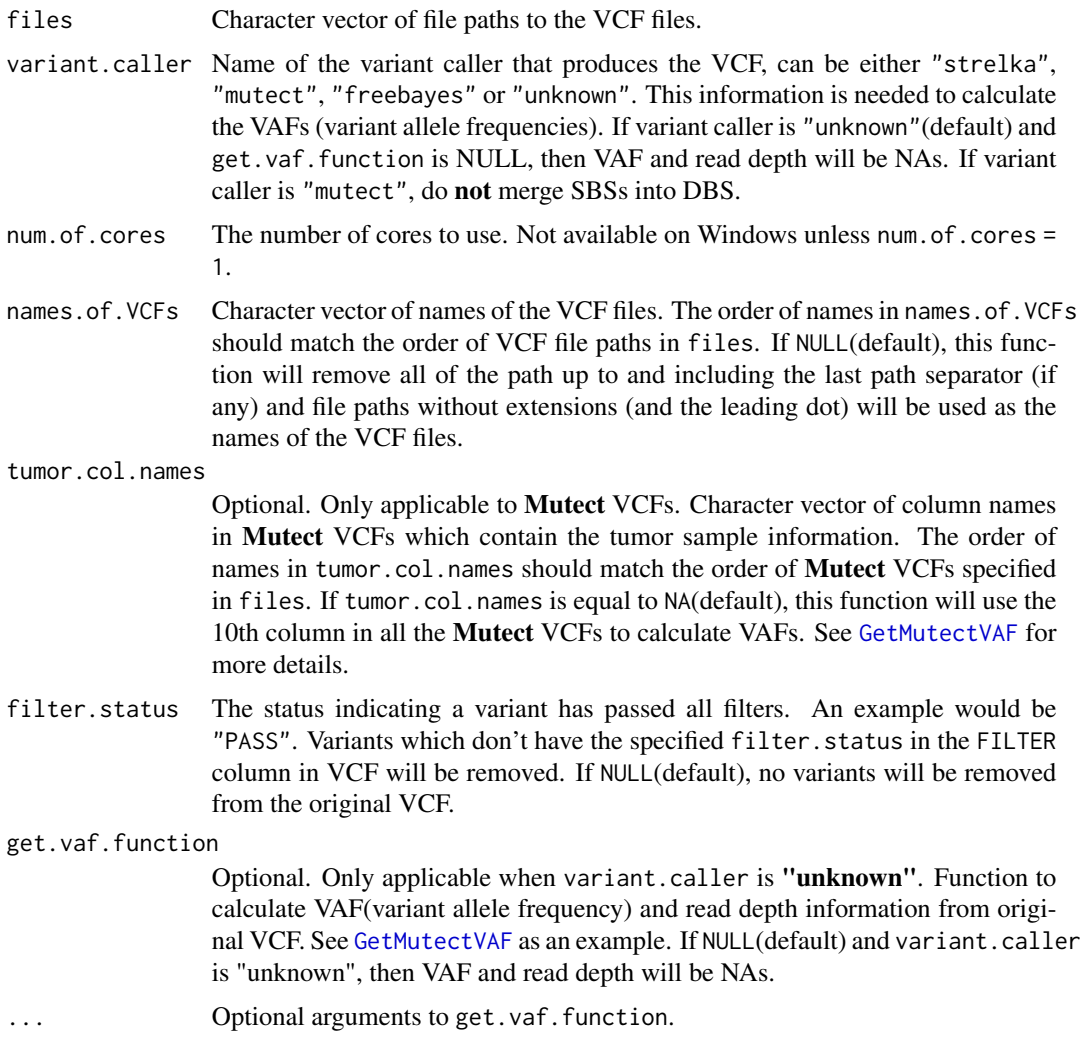

# ReadCatalog 39

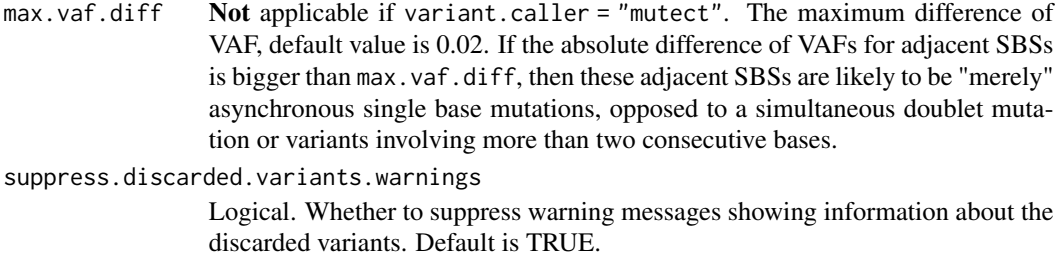

# Value

A list containing the following objects:

- SBS: List of VCFs with only single base substitutions.
- DBS: List of VCFs with only doublet base substitutions.
- ID: List of VCFs with only small insertions and deletions.
- discarded.variants: Non-NULL only if there are variants that were excluded from the analysis. See the added extra column discarded.reason for more details.

# See Also

# [VCFsToCatalogs](#page-57-0)

### Examples

```
file <- c(system.file("extdata/Mutect-vcf",
                      "Mutect.GRCh37.s1.vcf",
                      package = "ICAMS"))
list.of.vcfs <- ReadAndSplitVCFs(file, variant.caller = "mutect")
```
ReadCatalog *Read catalog*

# Description

Read a catalog in standardized format from path.

```
ReadCatalog(
  file,
  ref.genome = NULL,
  region = "unknown",
  catalog.type = "counts",
  strict = NULL,
  stop.on.error = TRUE
\mathcal{E}
```
# Arguments

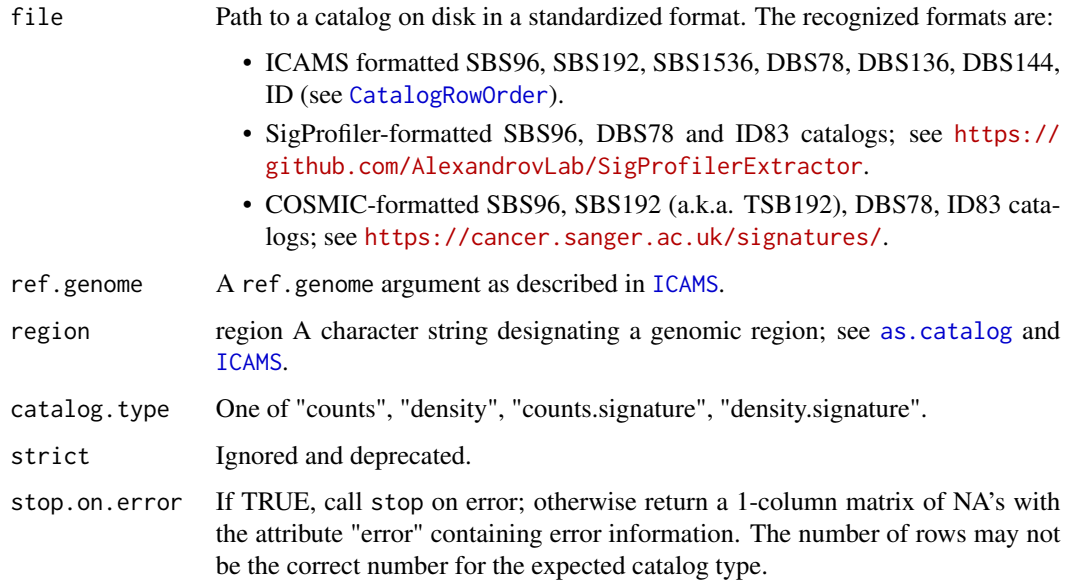

# Details

See also [WriteCatalog](#page-71-0)

# Value

A catalog as an S3 object; see [as.catalog](#page-6-0).

### **Comments**

To add or change attributes of the catalog, you can use function [attr](#page-0-0). For example, attr(catalog,"abundance") <-custom.abundance.

# Note

In ID (small insertion and deletion) catalogs, deletion repeat sizes range from 0 to 5+, but for plotting and end-user documentation deletion repeat sizes range from 1 to 6+.

# Examples

```
file <- system.file("extdata",
                    "strelka.regress.cat.sbs.96.csv",
                    package = "ICAMS")
catSBS96 <- ReadCatalog(file)
```
ReadStrelkaIDVCFs *Read Strelka ID (small insertion and deletion) VCF files*

# Description

Read Strelka ID (small insertion and deletion) VCF files

# Usage

ReadStrelkaIDVCFs(files, names.of.VCFs = NULL)

### Arguments

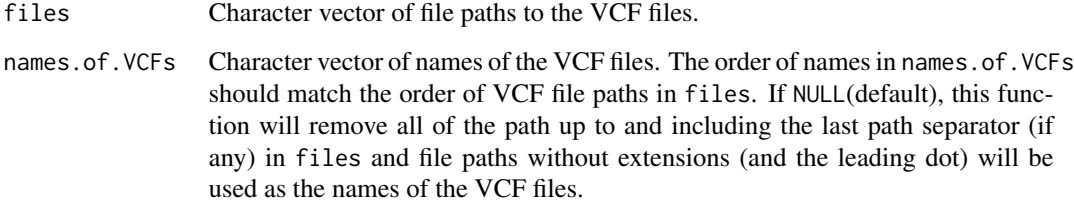

# Value

A list of data frames containing data lines of the VCF files.

# Note

In ID (small insertion and deletion) catalogs, deletion repeat sizes range from 0 to 5+, but for plotting and end-user documentation deletion repeat sizes range from 1 to 6+.

# See Also

### [StrelkaIDVCFFilesToCatalog](#page-41-0)

# Examples

```
file <- c(system.file("extdata/Strelka-ID-vcf",
                      "Strelka.ID.GRCh37.s1.vcf",
                      package = "ICAMS"))
list.of.vcfs <- ReadStrelkaIDVCFs(file)
```
# Description

Based on [reverseComplement](#page-0-0). Handles IUPAC ambiguity codes but not "u" (uracil). (see <https://en.wikipedia.org/wiki/Nucleic\_acid\_notation>).

# Usage

revc(string.vec)

### Arguments

string.vec A character vector.

# Value

A character vector with the reverse complement of every string in string.vec.

#### Examples

revc("aTgc") # GCAT

# A vector and strings with ambiguity codes revc(c("ATGC", "aTGc", "wnTCb")) # GCAT GCAT VGANW

## Not run: revc("ACGU") # An error ## End(Not run)

<span id="page-41-0"></span>StrelkaIDVCFFilesToCatalog *Create ID (small insertion and deletion) catalog from Strelka ID VCF files*

### Description

Create ID (small insertion and deletion) catalog from the Strelka ID VCFs specified by files

# StrelkaIDVCFFilesToCatalog 43

# Usage

```
StrelkaIDVCFFilesToCatalog(
  files,
  ref.genome,
  region = "unknown",
  names.of.VCFs = NULL,
  flag.mismatches = 0,
  return.annotated.vcfs = FALSE,
  suppress.discarded.variants.warnings = TRUE
)
```
# Arguments

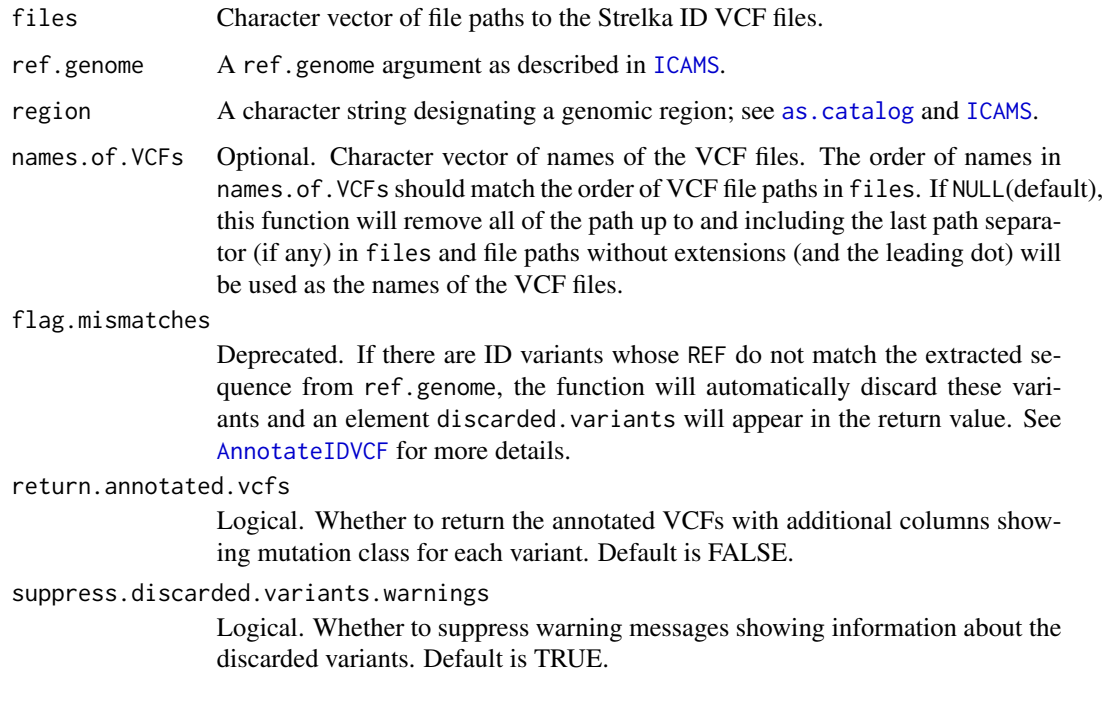

# Details

This function calls [VCFsToIDCatalogs](#page-65-0)

# Value

A list of elements:

- catalog: The ID (small insertion and deletion) catalog with attributes added. See [as.catalog](#page-6-0) for more details.
- discarded.variants: Non-NULL only if there are variants that were excluded from the analysis. See the added extra column discarded.reason for more details.

• annotated.vcfs: Non-NULL only if return.annotated.vcfs = TRUE. A list of data frames which contain the original VCF's ID mutation rows with three additional columns seq.context.width, seq.context and ID.class added. The category assignment of each ID mutation in VCF can be obtained from ID.class column.

# ID classification

See [https://github.com/steverozen/ICAMS/raw/master/data-raw/PCAWG7\\_indel\\_classif](https://github.com/steverozen/ICAMS/raw/master/data-raw/PCAWG7_indel_classification_2017_12_08.xlsx)ication\_ [2017\\_12\\_08.xlsx](https://github.com/steverozen/ICAMS/raw/master/data-raw/PCAWG7_indel_classification_2017_12_08.xlsx) for additional information on ID (small insertion and deletion) mutation classification.

See the documentation for [Canonicalize1Del](#page-7-0) which first handles deletions in homopolymers, then handles deletions in simple repeats with longer repeat units, (e.g. CACACACA, see [FindMaxRepeatDel](#page-12-0)), and if the deletion is not in a simple repeat, looks for microhomology (see [FindDelMH](#page-10-0)).

See the code for unexported function [CanonicalizeID](#page-0-0) and the functions it calls for handling of insertions.

#### Note

In ID (small insertion and deletion) catalogs, deletion repeat sizes range from 0 to 5+, but for plotting and end-user documentation deletion repeat sizes range from 1 to 6+.

#### Examples

```
file <- c(system.file("extdata/Strelka-ID-vcf",
                      "Strelka.ID.GRCh37.s1.vcf",
                      package = "ICAMS"))
if (requireNamespace("BSgenome.Hsapiens.1000genomes.hs37d5", quietly = TRUE)) {
 catID <- StrelkaIDVCFFilesToCatalog(file, ref.genome = "hg19",
                                      region = "genome")}
```
### StrelkaIDVCFFilesToCatalogAndPlotToPdf

*Create ID (small insertion and deletion) catalog from Strelka ID VCF files and plot them to PDF*

### Description

Create ID (small insertion and deletion) catalog from the Strelka ID VCFs specified by files and plot them to PDF

```
StrelkaIDVCFFilesToCatalogAndPlotToPdf(
  files,
  ref.genome,
  region = "unknown",
  names.of.VCFs = NULL,
```
# StrelkaIDVCFFilesToCatalogAndPlotToPdf 45

```
output.file = ",
flag.mismatches = 0,
return.annotated.vcfs = FALSE,
suppress.discarded.variants.warnings = TRUE
```
# Arguments

)

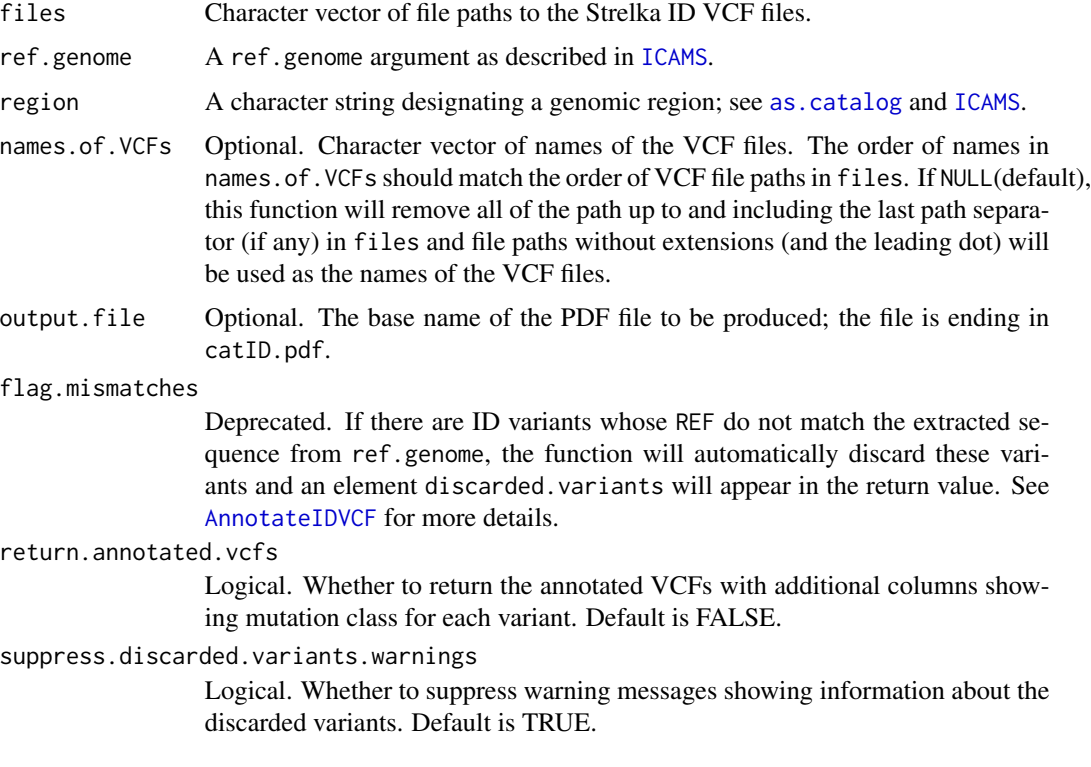

# Details

This function calls [StrelkaIDVCFFilesToCatalog](#page-41-0) and [PlotCatalogToPdf](#page-29-0)

# Value

A list of elements:

- catalog: The ID (small insertion and deletion) catalog with attributes added. See [as.catalog](#page-6-0) for more details.
- discarded.variants: Non-NULL only if there are variants that were excluded from the analysis. See the added extra column discarded.reason for more details.
- annotated.vcfs: Non-NULL only if return.annotated.vcfs = TRUE. A list of data frames which contain the original VCF's ID mutation rows with three additional columns seq.context.width, seq.context and ID.class added. The category assignment of each ID mutation in VCF can be obtained from ID.class column.

#### ID classification

See [https://github.com/steverozen/ICAMS/raw/master/data-raw/PCAWG7\\_indel\\_classif](https://github.com/steverozen/ICAMS/raw/master/data-raw/PCAWG7_indel_classification_2017_12_08.xlsx)ication\_ [2017\\_12\\_08.xlsx](https://github.com/steverozen/ICAMS/raw/master/data-raw/PCAWG7_indel_classification_2017_12_08.xlsx) for additional information on ID (small insertion and deletion) mutation classification.

See the documentation for [Canonicalize1Del](#page-7-0) which first handles deletions in homopolymers, then handles deletions in simple repeats with longer repeat units, (e.g. CACACACA, see [FindMaxRepeatDel](#page-12-0)), and if the deletion is not in a simple repeat, looks for microhomology (see [FindDelMH](#page-10-0)).

See the code for unexported function [CanonicalizeID](#page-0-0) and the functions it calls for handling of insertions.

### Note

In ID (small insertion and deletion) catalogs, deletion repeat sizes range from 0 to 5+, but for plotting and end-user documentation deletion repeat sizes range from 1 to 6+.

#### Examples

```
file <- c(system.file("extdata/Strelka-ID-vcf",
                      "Strelka.ID.GRCh37.s1.vcf",
                      package = "ICAMS"))
if (requireNamespace("BSgenome.Hsapiens.1000genomes.hs37d5", quietly = TRUE)) {
 catID <-
    StrelkaIDVCFFilesToCatalogAndPlotToPdf(file, ref.genome = "hg19",
                                           region = "genome",
                                           output.file =
                                           file.path(tempdir(), "StrelkaID"))}
```
StrelkaIDVCFFilesToZipFile

*Create a zip file which contains ID (small insertion and deletion) catalog and plot PDF from Strelka ID VCF files*

### Description

Create ID (small insertion and deletion) catalog from the Strelka ID VCFs specified by dir, save the catalog as CSV file, plot it to PDF and generate a zip archive of all the output files.

```
StrelkaIDVCFFilesToZipFile(
  dir,
  zipfile,
  ref.genome,
  region = "unknown",
  names.of.VCFs = NULL,
  base.filename = ",
```

```
flag.mismatches = 0,
  return.annotated.vcfs = FALSE,
  suppress.discarded.variants.warnings = TRUE
\lambda
```
# Arguments

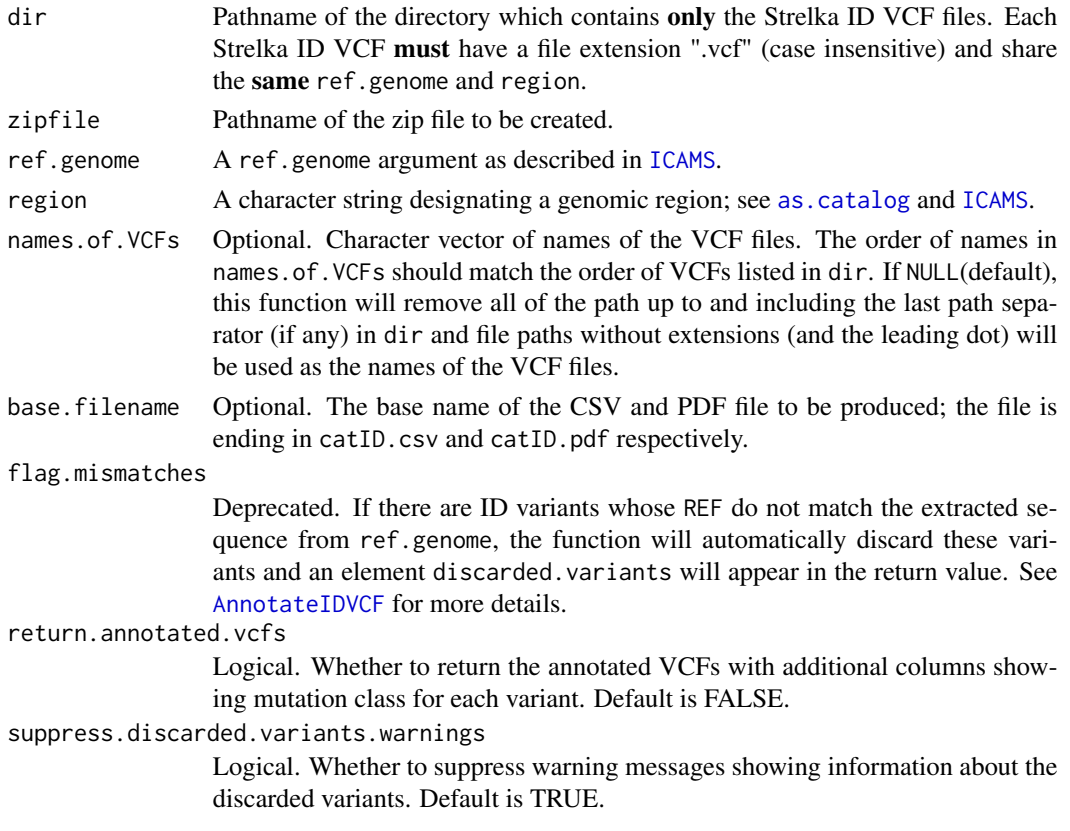

# Details

This function calls [StrelkaIDVCFFilesToCatalog](#page-41-0), [PlotCatalogToPdf](#page-29-0), [WriteCatalog](#page-71-0) and zip::zipr.

# Value

A list of elements:

- catalog: The ID (small insertion and deletion) catalog with attributes added. See [as.catalog](#page-6-0) for more details.
- discarded.variants: Non-NULL only if there are variants that were excluded from the analysis. See the added extra column discarded.reason for more details.
- annotated.vcfs: Non-NULL only if return.annotated.vcfs = TRUE. A list of data frames which contain the original VCF's ID mutation rows with three additional columns seq.context.width, seq.context and ID.class added. The category assignment of each ID mutation in VCF can be obtained from ID.class column.

# ID classification

See [https://github.com/steverozen/ICAMS/raw/master/data-raw/PCAWG7\\_indel\\_classif](https://github.com/steverozen/ICAMS/raw/master/data-raw/PCAWG7_indel_classification_2017_12_08.xlsx)ication\_ [2017\\_12\\_08.xlsx](https://github.com/steverozen/ICAMS/raw/master/data-raw/PCAWG7_indel_classification_2017_12_08.xlsx) for additional information on ID (small insertion and deletion) mutation classification.

See the documentation for [Canonicalize1Del](#page-7-0) which first handles deletions in homopolymers, then handles deletions in simple repeats with longer repeat units, (e.g. CACACACA, see [FindMaxRepeatDel](#page-12-0)), and if the deletion is not in a simple repeat, looks for microhomology (see [FindDelMH](#page-10-0)).

See the code for unexported function [CanonicalizeID](#page-0-0) and the functions it calls for handling of insertions.

### Note

In ID (small insertion and deletion) catalogs, deletion repeat sizes range from 0 to 5+, but for plotting and end-user documentation deletion repeat sizes range from 1 to 6+.

#### Examples

```
dir <- c(system.file("extdata/Strelka-ID-vcf",
                     package = "ICAMS"))
if (requireNamespace("BSgenome.Hsapiens.1000genomes.hs37d5", quietly = TRUE)) {
 catalogs <-
   StrelkaIDVCFFilesToZipFile(dir,
                               zipfile = file.path(tempdir(), "test.zip"),
                               ref.genome = "hg19",
                               region = "genome",
                               base.filename = "Strelka-ID")
 unlink(file.path(tempdir(), "test.zip"))}
```
<span id="page-47-0"></span>StrelkaSBSVCFFilesToCatalog

*Create SBS and DBS catalogs from Strelka SBS VCF files*

### **Description**

Create 3 SBS catalogs (96, 192, 1536) and 3 DBS catalogs (78, 136, 144) from the Strelka SBS VCFs specified by files. The function will find and merge adjacent SBS pairs into DBS if their VAFs are very similar. The default threshold value for VAF is 0.02.

```
StrelkaSBSVCFFilesToCatalog(
  files,
  ref.genome,
  trans.ranges = NULL,
  region = "unknown",
  names.of.VCFs = NULL,
  return.annotated.vcfs = FALSE,
```

```
suppress.discarded.variants.warnings = TRUE
\lambda
```
### Arguments

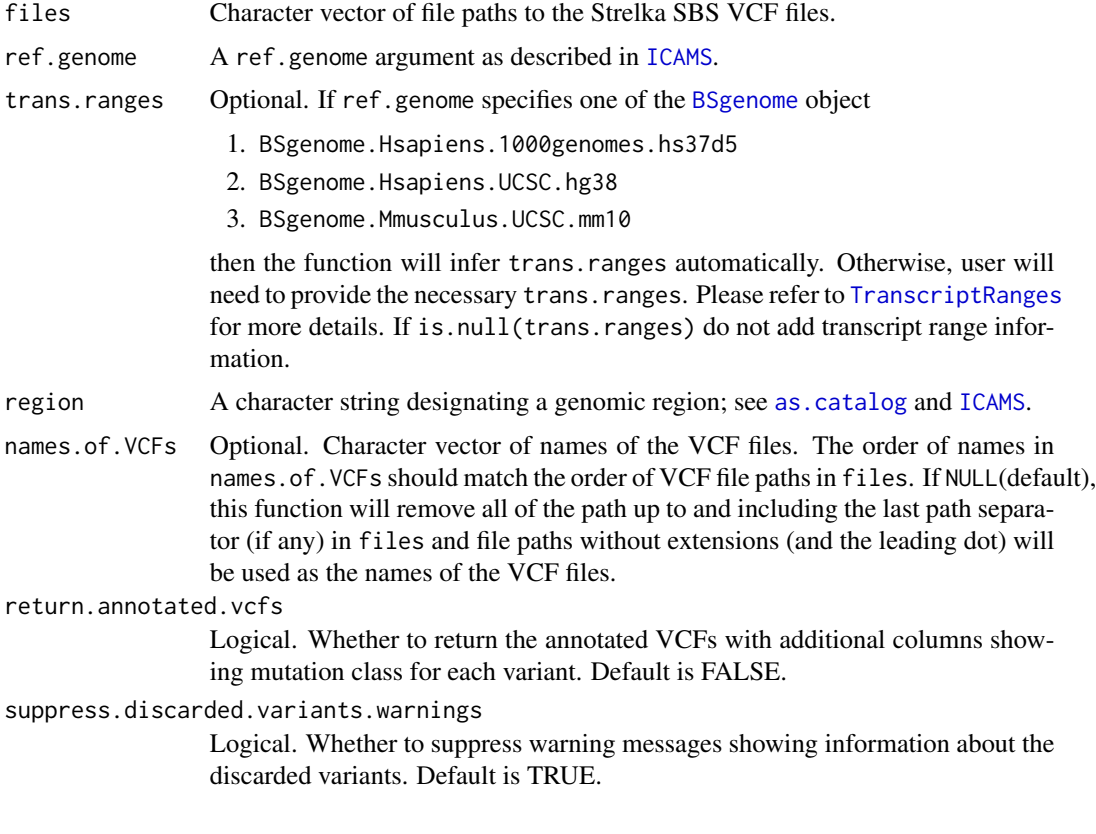

# Details

This function calls [VCFsToSBSCatalogs](#page-66-0) and [VCFsToDBSCatalogs](#page-63-0).

### Value

A list containing the following objects:

- catSBS96, catSBS192, catSBS1536: Matrix of 3 SBS catalogs (one each for 96, 192, and 1536).
- catDBS78, catDBS136, catDBS144: Matrix of 3 DBS catalogs (one each for 78, 136, and 144).
- discarded.variants: Non-NULL only if there are variants that were excluded from the analysis. See the added extra column discarded.reason for more details.
- annotated.vcfs: Non-NULL only if return.annotated.vcfs = TRUE. A list of elements:
	- SBS: SBS VCF annotated by [AnnotateSBSVCF](#page-5-0) with three new columns SBS96.class, SBS192.class and SBS1536.class showing the mutation class for each SBS variant.

– DBS: DBS VCF annotated by [AnnotateDBSVCF](#page-3-0) with three new columns DBS78.class, DBS136.class and DBS144.class showing the mutation class for each DBS variant.

If trans. ranges is not provided by user and cannot be inferred by ICAMS, SBS 192 and DBS 144 catalog will not be generated. Each catalog has attributes added. See [as.catalog](#page-6-0) for more details.

#### Note

SBS 192 and DBS 144 catalogs include only mutations in transcribed regions.

### Comments

To add or change attributes of the catalog, you can use function [attr](#page-0-0). For example, attr(catalog,"abundance") <-custom.abundance.

# Examples

```
file <- c(system.file("extdata/Strelka-SBS-vcf",
                      "Strelka.SBS.GRCh37.s1.vcf",
                      package = "ICAMS"))
if (requireNamespace("BSgenome.Hsapiens.1000genomes.hs37d5", quietly = TRUE)) {
 catalogs <- StrelkaSBSVCFFilesToCatalog(file, ref.genome = "hg19",
                                          trans.ranges = trans.ranges.GRCh37,
                                          region = "genome")}
```
<span id="page-49-0"></span>StrelkaSBSVCFFilesToCatalogAndPlotToPdf *Create SBS and DBS catalogs from Strelka SBS VCF files and plot them to PDF*

#### **Description**

Create 3 SBS catalogs (96, 192, 1536) and 3 DBS catalogs (78, 136, 144) from the Strelka SBS VCFs specified by files and plot them to PDF. The function will find and merge adjacent SBS pairs into DBS if their VAFs are very similar. The default threshold value for VAF is 0.02.

```
StrelkaSBSVCFFilesToCatalogAndPlotToPdf(
  files,
  ref.genome,
  trans.ranges = NULL,
  region = "unknown",
  names.of.VCFs = NULL,
  output.file = "",
  return.annotated.vcfs = FALSE,
  suppress.discarded.variants.warnings = TRUE
)
```
# Arguments

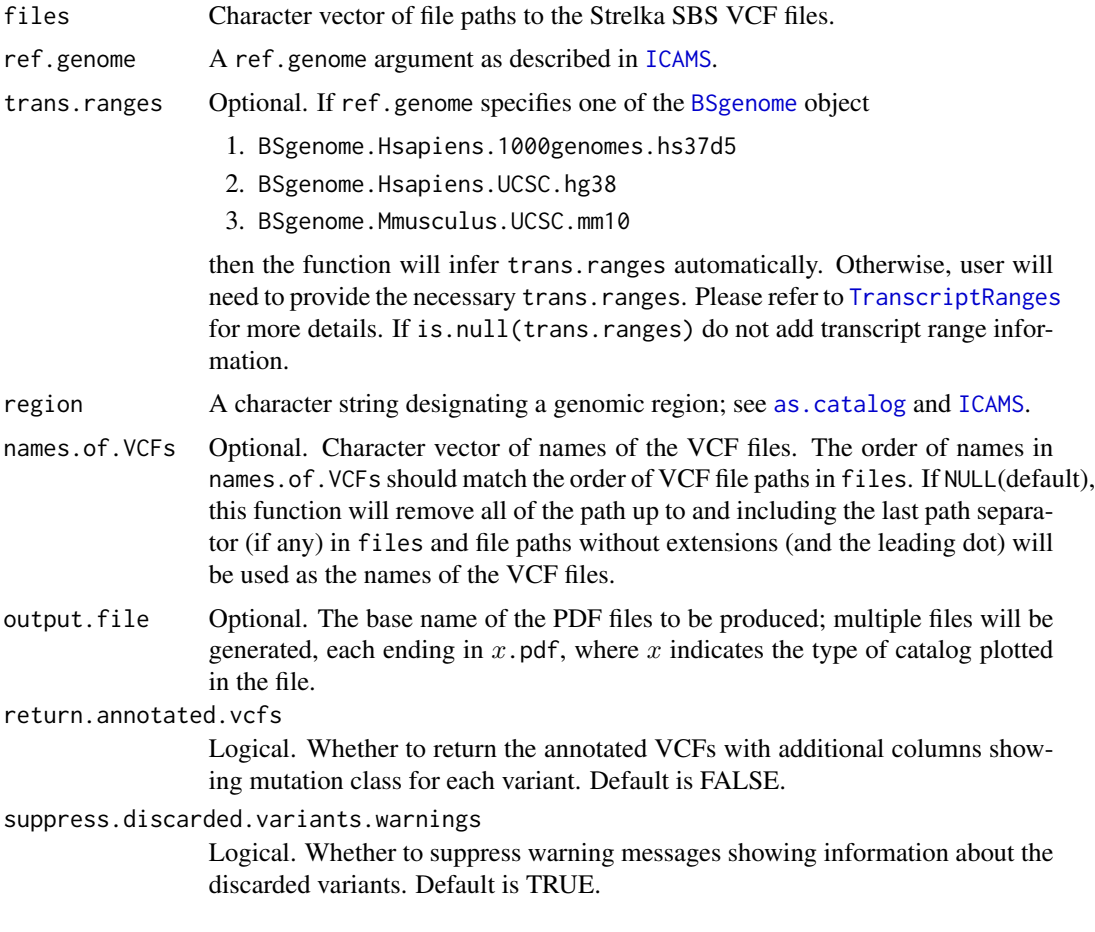

# Details

This function calls [StrelkaSBSVCFFilesToCatalog](#page-47-0) and [PlotCatalogToPdf](#page-29-0)

### Value

A list containing the following objects:

- catSBS96, catSBS192, catSBS1536: Matrix of 3 SBS catalogs (one each for 96, 192, and 1536).
- catDBS78, catDBS136, catDBS144: Matrix of 3 DBS catalogs (one each for 78, 136, and 144).
- discarded.variants: Non-NULL only if there are variants that were excluded from the analysis. See the added extra column discarded.reason for more details.
- annotated.vcfs: Non-NULL only if return.annotated.vcfs = TRUE. A list of elements:
	- SBS: SBS VCF annotated by [AnnotateSBSVCF](#page-5-0) with three new columns SBS96.class, SBS192.class and SBS1536.class showing the mutation class for each SBS variant.

– DBS: DBS VCF annotated by [AnnotateDBSVCF](#page-3-0) with three new columns DBS78.class, DBS136.class and DBS144.class showing the mutation class for each DBS variant.

If trans.ranges is not provided by user and cannot be inferred by ICAMS, SBS 192 and DBS 144 catalog will not be generated. Each catalog has attributes added. See [as.catalog](#page-6-0) for more details.

### Note

SBS 192 and DBS 144 catalogs include only mutations in transcribed regions.

# Comments

To add or change attributes of the catalog, you can use function [attr](#page-0-0). For example, attr(catalog,"abundance") <-custom.abundance.

### Examples

```
file <- c(system.file("extdata/Strelka-SBS-vcf",
                      "Strelka.SBS.GRCh37.s1.vcf",
                      package = "ICAMS"))
if (requireNamespace("BSgenome.Hsapiens.1000genomes.hs37d5", quietly = TRUE)) {
 catalogs <-
    StrelkaSBSVCFFilesToCatalogAndPlotToPdf(file, ref.genome = "hg19",
                                            trans.ranges = trans.ranges.GRCh37,
                                            region = "genome",
                                            output.file =
                                            file.path(tempdir(), "StrelkaSBS"))}
```
StrelkaSBSVCFFilesToZipFile

*Create a zip file which contains catalogs and plot PDFs from Strelka SBS VCF files*

#### Description

Create 3 SBS catalogs (96, 192, 1536), 3 DBS catalogs (78, 136, 144) from the Strelka SBS VCFs specified by dir, save the catalogs as CSV files, plot them to PDF and generate a zip archive of all the output files. The function will find and merge adjacent SBS pairs into DBS if their VAFs are very similar. The default threshold value for VAF is 0.02.

```
StrelkaSBSVCFFilesToZipFile(
  dir,
  zipfile,
  ref.genome,
  trans.ranges = NULL,
  region = "unknown",
  names.of.VCFs = NULL,
```
# StrelkaSBSVCFFilesToZipFile 53

```
base.filename = ",
 return.annotated.vcfs = FALSE,
  suppress.discarded.variants.warnings = TRUE
\mathcal{L}
```
# Arguments

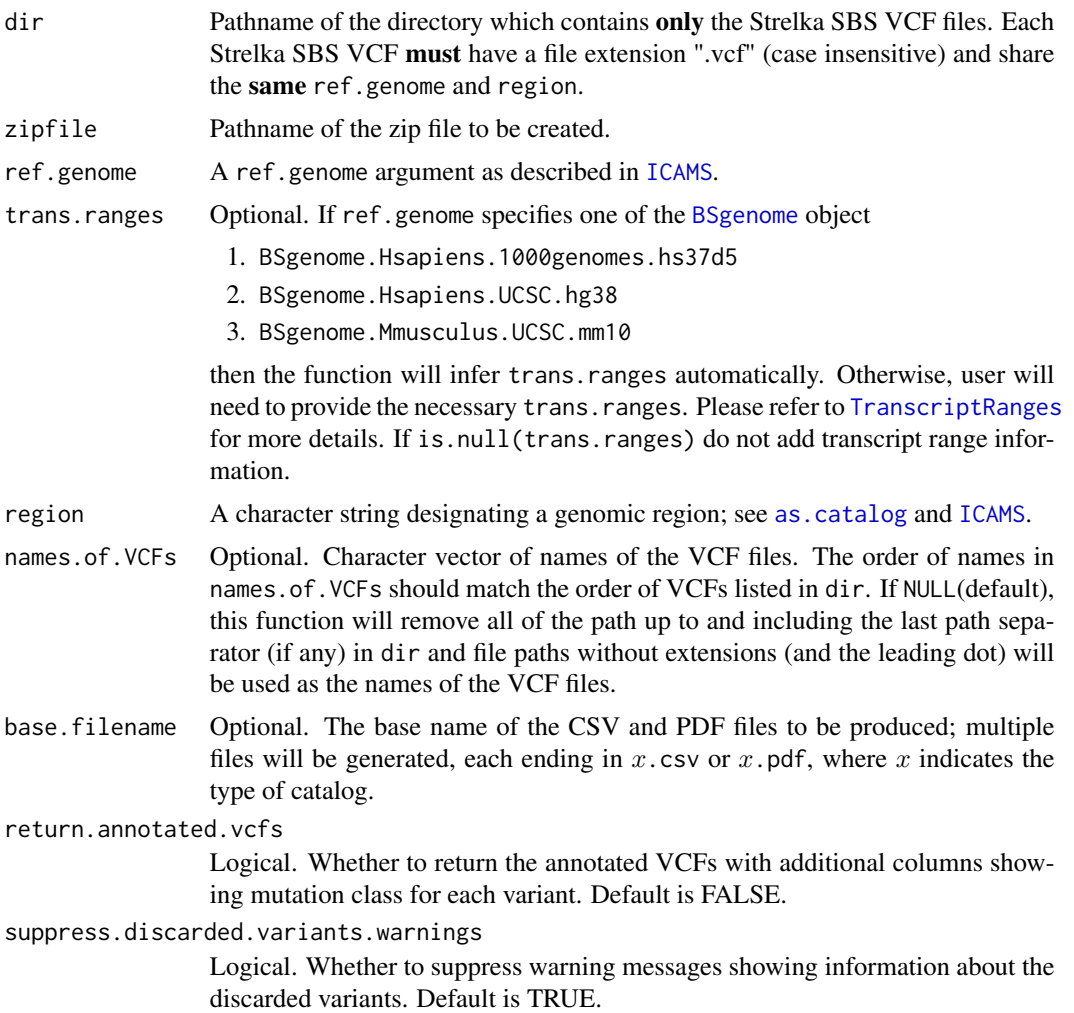

# Details

This function calls [StrelkaSBSVCFFilesToCatalog](#page-47-0), [PlotCatalogToPdf](#page-29-0), [WriteCatalog](#page-71-0) and zip::zipr.

### Value

A list containing the following objects:

• catSBS96, catSBS192, catSBS1536: Matrix of 3 SBS catalogs (one each for 96, 192, and 1536).

- catDBS78, catDBS136, catDBS144: Matrix of 3 DBS catalogs (one each for 78, 136, and 144).
- discarded.variants: Non-NULL only if there are variants that were excluded from the analysis. See the added extra column discarded.reason for more details.
- annotated. vcfs: Non-NULL only if return.annotated. vcfs = TRUE. A list of elements:
	- SBS: SBS VCF annotated by [AnnotateSBSVCF](#page-5-0) with three new columns SBS96.class, SBS192.class and SBS1536.class showing the mutation class for each SBS variant.
	- DBS: DBS VCF annotated by [AnnotateDBSVCF](#page-3-0) with three new columns DBS78.class, DBS136.class and DBS144.class showing the mutation class for each DBS variant.

If trans.ranges is not provided by user and cannot be inferred by ICAMS, SBS 192 and DBS 144 catalog will not be generated. Each catalog has attributes added. See [as.catalog](#page-6-0) for more details.

### **Note**

SBS 192 and DBS 144 catalogs include only mutations in transcribed regions.

#### Comments

To add or change [attr](#page-0-0)ibutes of the catalog, you can use function attr. For example, attr(catalog,"abundance") <-custom.abundance.

#### Examples

```
dir <- c(system.file("extdata/Strelka-SBS-vcf",
                     package = "ICAMS"))
if (requireNamespace("BSgenome.Hsapiens.1000genomes.hs37d5", quietly = TRUE)) {
 catalogs <-
    StrelkaSBSVCFFilesToZipFile(dir,
                                zipfile = file.path(tempdir(), "test.zip"),
                                ref.genome = "hg19",trans.ranges = trans.ranges.GRCh37,
                                region = "genome",
                                base.filename = "Strelka-SBS")
 unlink(file.path(tempdir(), "test.zip"))}
```
<span id="page-53-0"></span>TranscriptRanges *Transcript ranges data*

# **Description**

Transcript ranges and strand information for a particular reference genome.

### Usage

trans.ranges.GRCh37

trans.ranges.GRCh38

trans.ranges.GRCm38

#### TranscriptRanges 55

# Format

A [data.table](#page-0-0) which contains transcript range and strand information for a particular reference genome. colnames are chrom, start, end, strand, Ensembl.gene.ID, gene.symbol. It uses one-based coordinates.

An object of class data.table (inherits from data.frame) with 19083 rows and 6 columns.

An object of class data.table (inherits from data.frame) with 19096 rows and 6 columns.

An object of class data.table (inherits from data.frame) with 20325 rows and 6 columns.

# **Details**

This information is needed to generate catalogs that depend on transcriptional strand information, for example catalogs of class SBS192Catalog.

trans.ranges.GRCh37: Human GRCh37.

trans.ranges.GRCh38: Human GRCh38.

trans.ranges.GRCm38: Mouse GRCm38.

For these two tables, only genes that are associated with a CCDS ID are kept for transcriptional strand bias analysis.

This information is needed for [StrelkaSBSVCFFilesToCatalog](#page-47-0), [StrelkaSBSVCFFilesToCatalogAndPlotToPdf](#page-49-0), [MutectVCFFilesToCatalog](#page-20-0), [MutectVCFFilesToCatalogAndPlotToPdf](#page-22-0), [VCFsToSBSCatalogs](#page-66-0) and [VCFsToDBSCatalogs](#page-63-0).

### Source

[ftp://ftp.ebi.ac.uk/pub/databases/gencode/Gencode\\_human/release\\_30/GRCh37\\_mappin](ftp://ftp.ebi.ac.uk/pub/databases/gencode/Gencode_human/release_30/GRCh37_mapping/gencode.v30lift37.annotation.gff3.gz)g/ [gencode.v30lift37.annotation.gff3.gz](ftp://ftp.ebi.ac.uk/pub/databases/gencode/Gencode_human/release_30/GRCh37_mapping/gencode.v30lift37.annotation.gff3.gz)

[ftp://ftp.ebi.ac.uk/pub/databases/gencode/Gencode\\_human/release\\_30/gencode.v30.a](ftp://ftp.ebi.ac.uk/pub/databases/gencode/Gencode_human/release_30/gencode.v30.annotation.gff3.gz)nnotation. [gff3.gz](ftp://ftp.ebi.ac.uk/pub/databases/gencode/Gencode_human/release_30/gencode.v30.annotation.gff3.gz)

[ftp://ftp.ebi.ac.uk/pub/databases/gencode/Gencode\\_mouse/release\\_M21/gencode.vM21](ftp://ftp.ebi.ac.uk/pub/databases/gencode/Gencode_mouse/release_M21/gencode.vM21.annotation.gff3.gz). [annotation.gff3.gz](ftp://ftp.ebi.ac.uk/pub/databases/gencode/Gencode_mouse/release_M21/gencode.vM21.annotation.gff3.gz)

#### Examples

trans.ranges.GRCh37

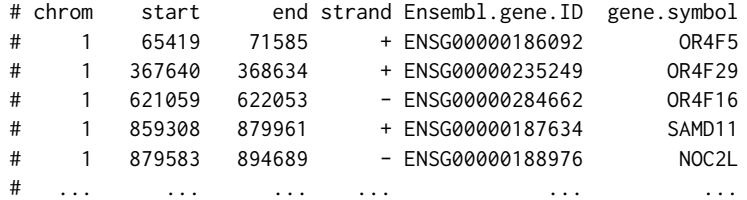

<span id="page-55-0"></span>TransformCatalog *Transform between counts and density spectrum catalogs and counts and density signature catalogs*

# Description

Transform between counts and density spectrum catalogs and counts and density signature catalogs

### Usage

```
TransformCatalog(
  catalog,
  target.ref.genome = NULL,
  target.region = NULL,
  target.catalog.type = NULL,
  target.abundance = NULL
)
```
### Arguments

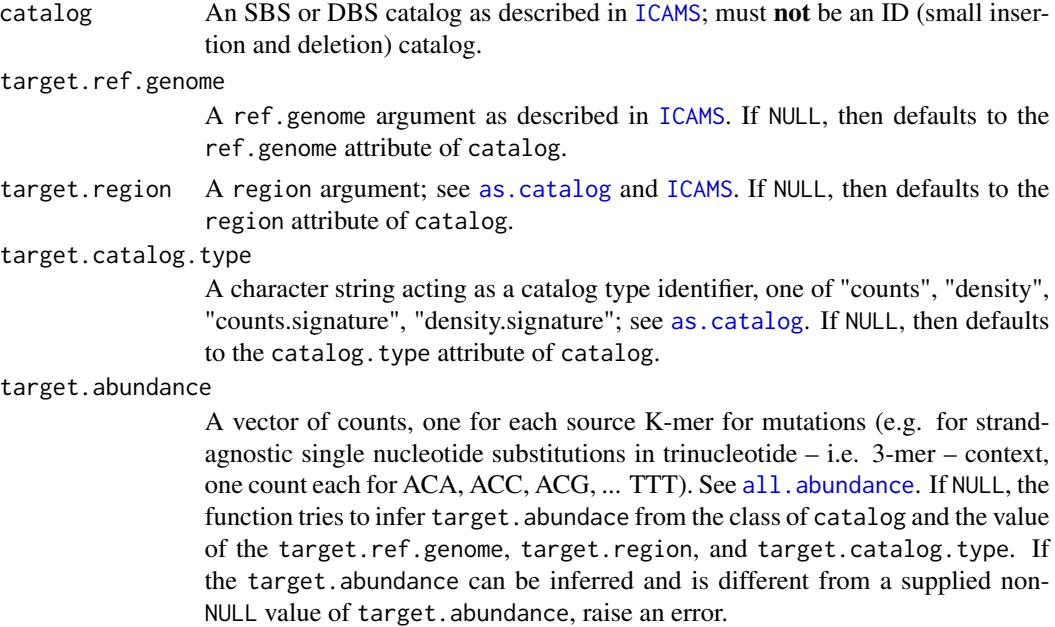

### Details

Only the following transformations are legal:

1. counts -> counts (deprecated, generates a warning; we strongly suggest that you work with densities if comparing spectra or signatures generated from data with different underlying abundances.)

#### TransformCatalog 57

- 2. counts -> density
- 3. counts -> (counts.signature,density.signature)
- 4. density -> counts (the semantics are to infer the genome-wide or exome-wide counts based on the densities)
- 5. density -> density (a null operation, generates a warning)
- 6. density -> (counts.signature,density.signature)
- 7. counts.signature -> counts.signature (used to transform between the source abundance and target.abundance)
- 8. counts.signature -> density.signature
- 9. counts.signature -> (counts, density) (generates an error)
- 10. density.signature -> density.signature (a null operation, generates a warning)
- 11. density.signature -> counts.signature
- 12. density.signature -> (counts, density) (generates an error)

#### Value

A catalog as defined in [ICAMS](#page-16-0).

# Rationale

The [TransformCatalog](#page-55-0) function transforms catalogs of mutational spectra or signatures to account for differing abundances of the source sequence of the mutations in the genome.

For example, mutations from ACG are much rarer in the human genome than mutations from ACC simply because CG dinucleotides are rare in the genome. Consequently, there are two possible representations of mutational spectra or signatures. One representation is based on mutation counts as observed in a given genome or exome, and this approach is widely used, as, for example, at https://cancer.sanger.ac.uk/cosmic/signatures, which presents signatures based on observed mutation counts in the human genome. We call these "counts-based spectra" or "counts-based signatures".

Alternatively, mutational spectra or signatures can be represented as mutations per source sequence, for example the number of ACT > AGT mutations occurring at all ACT 3-mers in a genome. We call these "density-based spectra" or "density-based signatures".

This function can also transform spectra based on observed genome-wide counts to "density"-based catalogs. In density-based catalogs mutations are expressed as mutations per source sequences. For example, a density-based catalog represents the proportion of ACCs mutated to ATCs, the proportion of ACGs mutated to ATGs, etc. This is different from counts-based mutational spectra catalogs, which contain the number of  $ACC > ATC$  mutations, the number of  $ACG > ATG$  mutations, etc.

This function can also transform observed-count based spectra or signatures from genome to exome based counts, or between different species (since the abundances of source sequences vary between genome and exome and between species).

### Examples

```
file <- system.file("extdata",
                    "strelka.regress.cat.sbs.96.csv",
                    package = "ICAMS")
if (requireNamespace("BSgenome.Hsapiens.1000genomes.hs37d5", quietly = TRUE)) {
 catSBS96.counts <- ReadCatalog(file, ref.genome = "hg19",
                                 region = "genome",
                                 catalog.type = "counts")
 catSBS96.density <- TransformCatalog(catSBS96.counts,
                                       target.ref.genome = "hg19",
                                       target.region = "genome",
                                       target.catalog.type = "density")}
```
<span id="page-57-0"></span>

VCFsToCatalogs *Create SBS, DBS and Indel catalogs from VCFs*

#### Description

Create 3 SBS catalogs (96, 192, 1536), 3 DBS catalogs (78, 136, 144) and Indel catalog from the Mutect VCFs specified by files

### Usage

```
VCFsToCatalogs(
  files,
  ref.genome,
  variant.caller = "unknown",
  num.of.cores = 1,
  trans.ranges = NULL,
  region = "unknown",
  names.of.VCFs = NULL,
  tumor.col.names = NA,
  filter.status = NULL,
  get.vaf.function = NULL,
  ...,
 max.vaf.diff = 0.02,
  return.annotated.vcfs = FALSE,
  suppress.discarded.variants.warnings = TRUE
)
```
#### Arguments

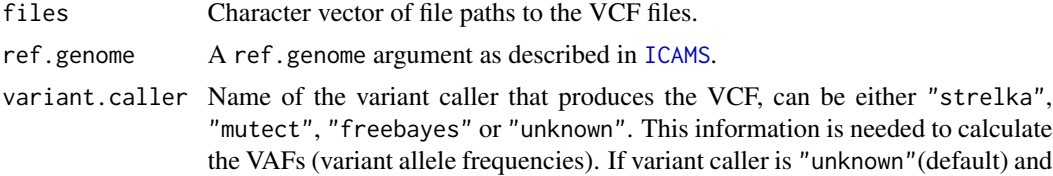

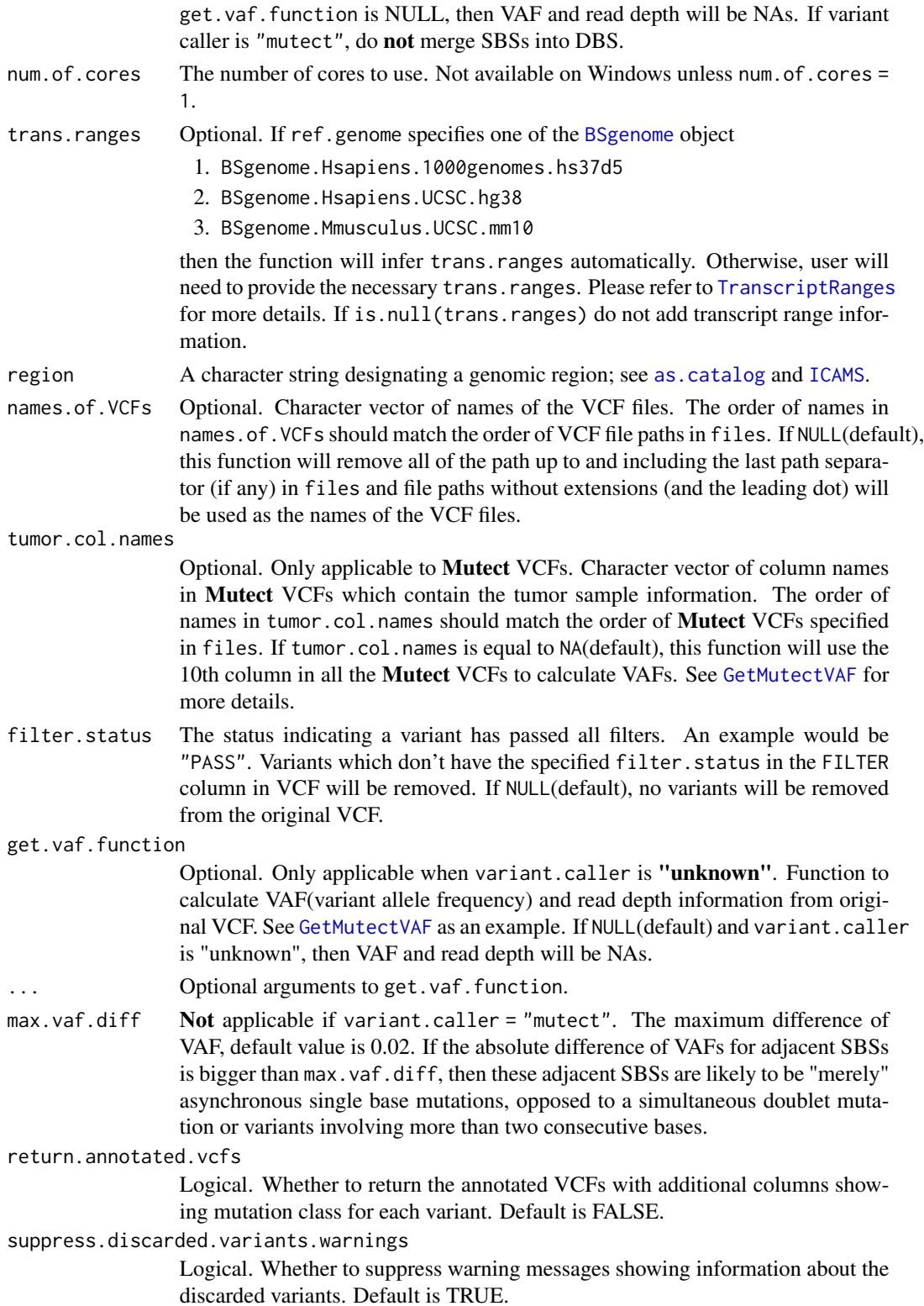

# Details

This function calls [VCFsToSBSCatalogs](#page-66-0), [VCFsToDBSCatalogs](#page-63-0) and [VCFsToIDCatalogs](#page-65-0)

#### Value

A list containing the following objects:

- catSBS96, catSBS192, catSBS1536: Matrix of 3 SBS catalogs (one each for 96, 192, and 1536).
- catDBS78, catDBS136, catDBS144: Matrix of 3 DBS catalogs (one each for 78, 136, and 144).
- catID: Matrix of ID (small insertion and deletion) catalog.
- discarded.variants: Non-NULL only if there are variants that were excluded from the analysis. See the added extra column discarded.reason for more details.
- annotated.vcfs: Non-NULL only if return.annotated.vcfs = TRUE. A list of elements:
	- SBS: SBS VCF annotated by [AnnotateSBSVCF](#page-5-0) with three new columns SBS96.class, SBS192.class and SBS1536.class showing the mutation class for each SBS variant.
	- DBS: DBS VCF annotated by [AnnotateDBSVCF](#page-3-0) with three new columns DBS78.class, DBS136.class and DBS144.class showing the mutation class for each DBS variant.
	- ID: ID VCF annotated by [AnnotateIDVCF](#page-4-0) with one new column ID.class showing the mutation class for each ID variant.

If trans.ranges is not provided by user and cannot be inferred by ICAMS, SBS 192 and DBS 144 catalog will not be generated. Each catalog has attributes added. See [as.catalog](#page-6-0) for more details.

#### ID classification

See [https://github.com/steverozen/ICAMS/raw/master/data-raw/PCAWG7\\_indel\\_classif](https://github.com/steverozen/ICAMS/raw/master/data-raw/PCAWG7_indel_classification_2017_12_08.xlsx)ication\_ [2017\\_12\\_08.xlsx](https://github.com/steverozen/ICAMS/raw/master/data-raw/PCAWG7_indel_classification_2017_12_08.xlsx) for additional information on ID (small insertion and deletion) mutation classification.

See the documentation for [Canonicalize1Del](#page-7-0) which first handles deletions in homopolymers, then handles deletions in simple repeats with longer repeat units, (e.g. CACACACA, see [FindMaxRepeatDel](#page-12-0)), and if the deletion is not in a simple repeat, looks for microhomology (see [FindDelMH](#page-10-0)).

See the code for unexported function [CanonicalizeID](#page-0-0) and the functions it calls for handling of insertions.

#### Note

SBS 192 and DBS 144 catalogs include only mutations in transcribed regions. In ID (small insertion and deletion) catalogs, deletion repeat sizes range from 0 to 5+, but for plotting and end-user documentation deletion repeat sizes range from 1 to 6+.

#### Comments

To add or change attributes of the catalog, you can use function [attr](#page-0-0). For example, attr(catalog,"abundance") <-custom.abundance.

# Examples

```
file <- c(system.file("extdata/Mutect-vcf",
                      "Mutect.GRCh37.s1.vcf",
                      package = "ICAMS"))
if (requireNamespace("BSgenome.Hsapiens.1000genomes.hs37d5", quietly = TRUE)) {
 catalogs <- VCFsToCatalogs(file, ref.genome = "hg19",
                            variant.caller = "mutect", region = "genome")}
```
VCFsToCatalogsAndPlotToPdf

*Create SBS, DBS and Indel catalogs from VCFs and plot them to PDF*

# Description

Create 3 SBS catalogs (96, 192, 1536), 3 DBS catalogs (78, 136, 144) and Indel catalog from the VCFs specified by files and plot them to PDF

### Usage

```
VCFsToCatalogsAndPlotToPdf(
  files,
  output.dir,
  ref.genome,
  variant.caller = "unknown",
  num.of.cores = 1,
  trans.ranges = NULL,
  region = "unknown",
  names.of.VCFs = NULL,
  tumor.col.names = NA,
  filter.status = NULL,
  get.vaf.function = NULL,
  ...,
  max.vaf.diff = 0.02,
 base.filename = ",
  return.annotated.vcfs = FALSE,
  suppress.discarded.variants.warnings = TRUE
)
```
#### Arguments

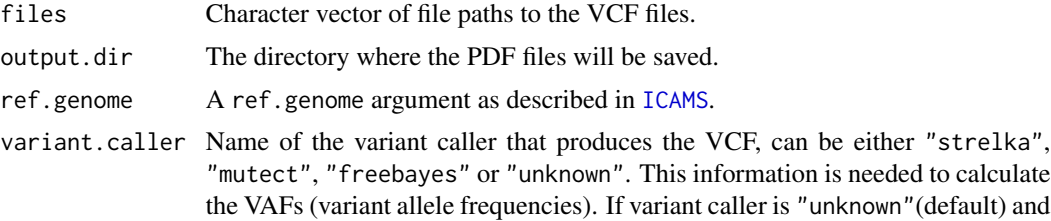

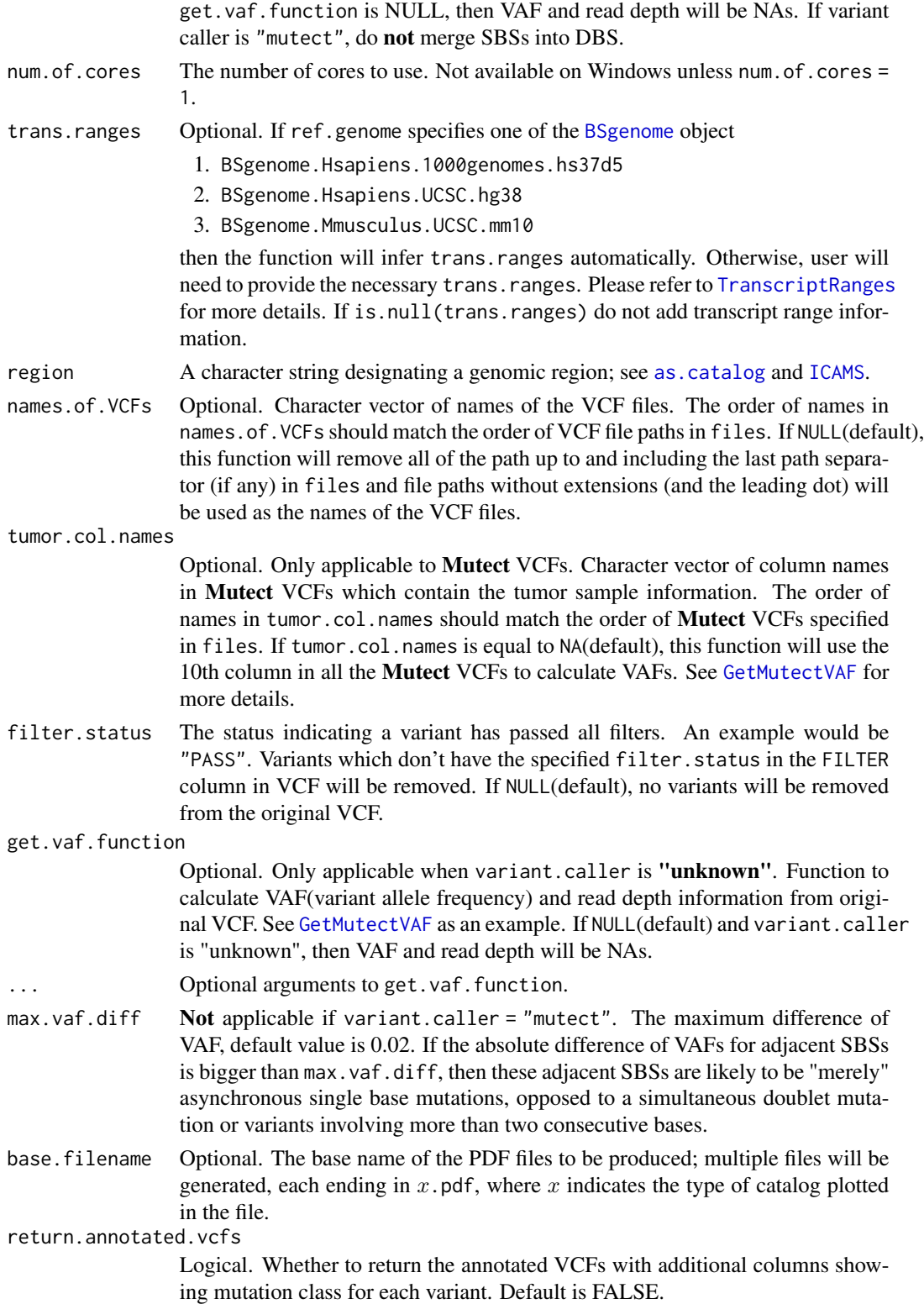

suppress.discarded.variants.warnings

Logical. Whether to suppress warning messages showing information about the discarded variants. Default is TRUE.

### Details

This function calls [VCFsToCatalogs](#page-57-0) and [PlotCatalogToPdf](#page-29-0)

# Value

A list containing the following objects:

- catSBS96, catSBS192, catSBS1536: Matrix of 3 SBS catalogs (one each for 96, 192, and 1536).
- catDBS78, catDBS136, catDBS144: Matrix of 3 DBS catalogs (one each for 78, 136, and 144).
- catID: Matrix of ID (small insertion and deletion) catalog.
- discarded.variants: Non-NULL only if there are variants that were excluded from the analysis. See the added extra column discarded.reason for more details.
- annotated. vcfs: Non-NULL only if return.annotated. vcfs = TRUE. A list of elements:
	- SBS: SBS VCF annotated by [AnnotateSBSVCF](#page-5-0) with three new columns SBS96.class, SBS192.class and SBS1536.class showing the mutation class for each SBS variant.
	- DBS: DBS VCF annotated by [AnnotateDBSVCF](#page-3-0) with three new columns DBS78.class, DBS136.class and DBS144.class showing the mutation class for each DBS variant.
	- ID: ID VCF annotated by [AnnotateIDVCF](#page-4-0) with one new column ID.class showing the mutation class for each ID variant.

If trans.ranges is not provided by user and cannot be inferred by ICAMS, SBS 192 and DBS 144 catalog will not be generated. Each catalog has attributes added. See [as.catalog](#page-6-0) for more details.

### ID classification

See [https://github.com/steverozen/ICAMS/raw/master/data-raw/PCAWG7\\_indel\\_classif](https://github.com/steverozen/ICAMS/raw/master/data-raw/PCAWG7_indel_classification_2017_12_08.xlsx)ication\_ [2017\\_12\\_08.xlsx](https://github.com/steverozen/ICAMS/raw/master/data-raw/PCAWG7_indel_classification_2017_12_08.xlsx) for additional information on ID (small insertion and deletion) mutation classification.

See the documentation for [Canonicalize1Del](#page-7-0) which first handles deletions in homopolymers, then handles deletions in simple repeats with longer repeat units, (e.g. CACACACA, see [FindMaxRepeatDel](#page-12-0)), and if the deletion is not in a simple repeat, looks for microhomology (see [FindDelMH](#page-10-0)).

See the code for unexported function [CanonicalizeID](#page-0-0) and the functions it calls for handling of insertions.

#### Note

SBS 192 and DBS 144 catalogs include only mutations in transcribed regions. In ID (small insertion and deletion) catalogs, deletion repeat sizes range from 0 to 5+, but for plotting and end-user documentation deletion repeat sizes range from 1 to 6+.

# Comments

To add or change attributes of the catalog, you can use function [attr](#page-0-0). For example, attr(catalog,"abundance") <-custom.abundance.

### Examples

```
file <- c(system.file("extdata/Mutect-vcf",
                      "Mutect.GRCh37.s1.vcf",
                      package = "ICAMS"))
if (requireNamespace("BSgenome.Hsapiens.1000genomes.hs37d5", quietly = TRUE)) {
 catalogs <-
   VCFsToCatalogsAndPlotToPdf(file, ref.genome = "hg19",
                               output.dim = tempdir(),variant.caller = "mutect",
                               region = "genome",
                               base.filename = "Mutect")}
```
<span id="page-63-0"></span>VCFsToDBSCatalogs *Create DBS catalogs from VCFs*

### Description

Create a list of 3 catalogs (one each for DBS78, DBS144 and DBS136) out of the contents in list.of.DBS.vcfs. The VCFs must not contain any type of mutation other then DBSs.

### Usage

```
VCFsToDBSCatalogs(
  list.of.DBS.vcfs,
  ref.genome,
  num.of.cores = 1,
  trans.ranges = NULL,
  region = "unknown",
  return.annotated.vcfs = FALSE,
  suppress.discarded.variants.warnings = TRUE
)
```
### Arguments

list.of.DBS.vcfs

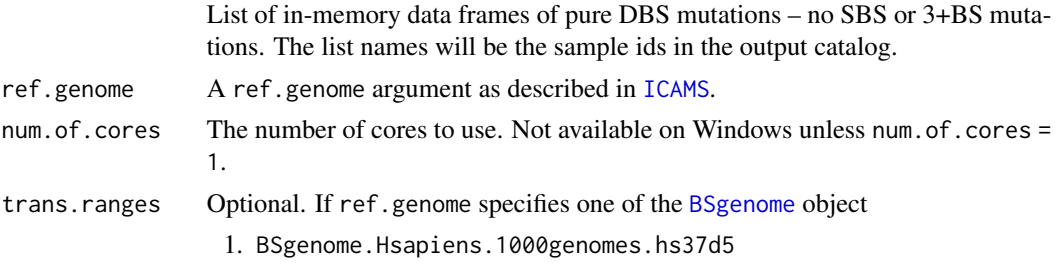

- 2. BSgenome.Hsapiens.UCSC.hg38
- 3. BSgenome.Mmusculus.UCSC.mm10

then the function will infer trans.ranges automatically. Otherwise, user will need to provide the necessary trans.ranges. Please refer to [TranscriptRanges](#page-53-0) for more details. If is.null(trans.ranges) do not add transcript range information.

region A character string designating a genomic region; see [as.catalog](#page-6-0) and [ICAMS](#page-16-0).

return.annotated.vcfs

Logical. Whether to return the annotated VCFs with additional columns showing mutation class for each variant. Default is FALSE.

suppress.discarded.variants.warnings

Logical. Whether to suppress warning messages showing information about the discarded variants. Default is TRUE.

#### Value

A list containing the following objects:

- catDBS78, catDBS136, catDBS144: Matrix of 3 DBS catalogs (one each for 78, 136, and 144).
- discarded.variants: Non-NULL only if there are variants that were excluded from the analysis. See the added extra column discarded.reason for more details.
- annotated.vcfs: Non-NULL only if return.annotated.vcfs = TRUE. DBS VCF annotated by [AnnotateDBSVCF](#page-3-0) with three new columns DBS78.class, DBS136.class and DBS144.class showing the mutation class for each DBS variant.

If trans.ranges is not provided by user and cannot be inferred by ICAMS, DBS 144 catalog will not be generated. Each catalog has attributes added. See [as.catalog](#page-6-0) for more details.

### **Comments**

To add or change attributes of the catalog, you can use function [attr](#page-0-0). For example,  $attr(catalog, "abundance") < -custom$ . abundance.

#### Note

DBS 144 catalog only contains mutations in transcribed regions.

### Examples

```
file <- c(system.file("extdata/Mutect-vcf",
                      "Mutect.GRCh37.s1.vcf",
                     package = "ICAMS"))
list.of.DBS.vcfs <- ReadAndSplitMutectVCFs(file)$DBS
if (requireNamespace("BSgenome.Hsapiens.1000genomes.hs37d5", quietly = TRUE)) {
 catalogs.DBS <- VCFsToDBSCatalogs(list.of.DBS.vcfs, ref.genome = "hg19",
                                    trans.ranges = trans.ranges.GRCh37,
                                    region = "genome")
```
<span id="page-65-0"></span>

# Description

Create ID (small insertion and deletion) catalog from ID VCFs

# Usage

```
VCFsToIDCatalogs(
  list.of.vcfs,
  ref.genome,
  num.of.cores = 1,
  region = "unknown",
  flag.mismatches = 0,
  return.annotated.vcfs = FALSE,
  suppress.discarded.variants.warnings = TRUE
)
```
# Arguments

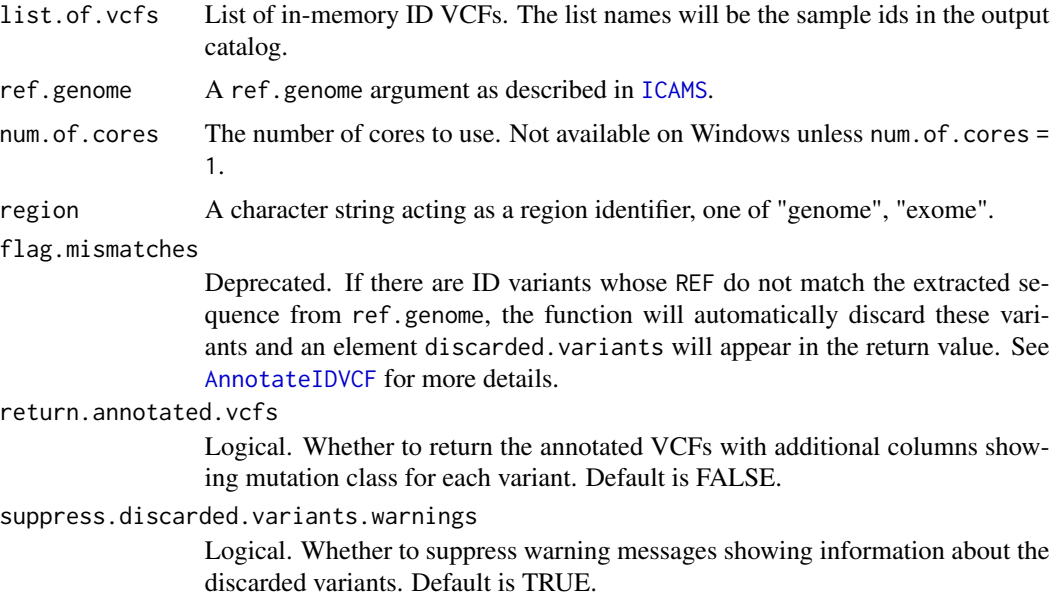

### Value

A list of elements:

• catalog: The ID (small insertion and deletion) catalog with attributes added. See [as.catalog](#page-6-0) for details.

### VCFsToSBSCatalogs 67

- discarded.variants: Non-NULL only if there are variants that were excluded from the analysis. See the added extra column discarded.reason for more details.
- annotated.vcfs: Non-NULL only if return.annotated.vcfs = TRUE. A list of data frames which contain the original VCF's ID mutation rows with three additional columns seq.context.width, seq.context and ID.class added. The category assignment of each ID mutation in VCF can be obtained from ID.class column.

### Note

In ID (small insertion and deletion) catalogs, deletion repeat sizes range from 0 to 5+, but for plotting and end-user documentation deletion repeat sizes range from 1 to 6+.

#### ID classification

See [https://github.com/steverozen/ICAMS/raw/master/data-raw/PCAWG7\\_indel\\_classif](https://github.com/steverozen/ICAMS/raw/master/data-raw/PCAWG7_indel_classification_2017_12_08.xlsx)ication\_ [2017\\_12\\_08.xlsx](https://github.com/steverozen/ICAMS/raw/master/data-raw/PCAWG7_indel_classification_2017_12_08.xlsx) for additional information on ID (small insertion and deletion) mutation classification.

See the documentation for [Canonicalize1Del](#page-7-0) which first handles deletions in homopolymers, then handles deletions in simple repeats with longer repeat units, (e.g. CACACACA, see [FindMaxRepeatDel](#page-12-0)), and if the deletion is not in a simple repeat, looks for microhomology (see [FindDelMH](#page-10-0)).

See the code for unexported function [CanonicalizeID](#page-0-0) and the functions it calls for handling of insertions.

#### Examples

```
file <- c(system.file("extdata/Strelka-ID-vcf/",
                      "Strelka.ID.GRCh37.s1.vcf",
                      package = "ICAMS"))
list.of.ID.vcfs <- ReadStrelkaIDVCFs(file)
if (requireNamespace("BSgenome.Hsapiens.1000genomes.hs37d5",
quietly = TRUE)) {
 catID <- VCFsToIDCatalogs(list.of.ID.vcfs, ref.genome = "hg19",
                            region = "genome")}
```
<span id="page-66-0"></span>VCFsToSBSCatalogs *Create SBS catalogs from SBS VCFs*

### Description

Create a list of 3 catalogs (one each for 96, 192, 1536) out of the contents in list.of.SBS.vcfs. The SBS VCFs must not contain DBSs, indels, or other types of mutations.

# Usage

```
VCFsToSBSCatalogs(
  list.of.SBS.vcfs,
  ref.genome,
  num.of.cores = 1,
  trans.ranges = NULL,
  region = "unknown",
  return.annotated.vcfs = FALSE,
  suppress.discarded.variants.warnings = TRUE
\mathcal{L}
```
### Arguments

list.of.SBS.vcfs

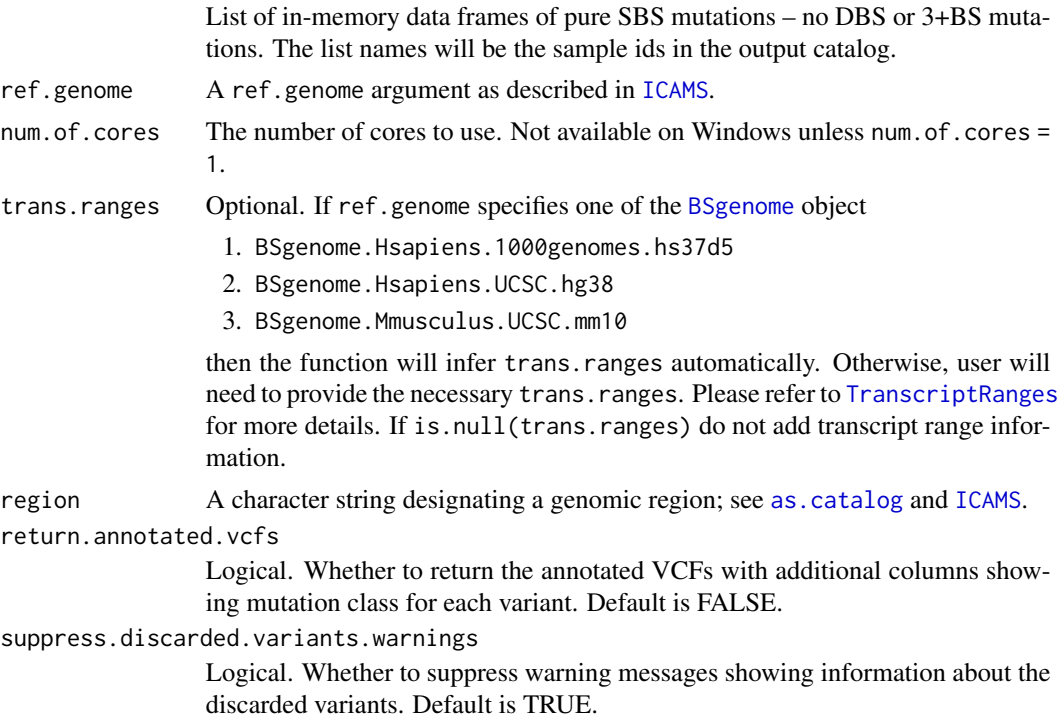

### Value

A list containing the following objects:

- catSBS96, catSBS192, catSBS1536: Matrix of 3 SBS catalogs (one each for 96, 192, and 1536).
- discarded.variants: Non-NULL only if there are variants that were excluded from the analysis. See the added extra column discarded.reason for more details.
- annotated.vcfs: Non-NULL only if return.annotated.vcfs = TRUE. SBS VCF annotated by [AnnotateSBSVCF](#page-5-0) with three new columns SBS96.class, SBS192.class and SBS1536.class showing the mutation class for each SBS variant.

# VCFsToZipFile 69

If trans.ranges is not provided by user and cannot be inferred by ICAMS, SBS 192 catalog will not be generated. Each catalog has attributes added. See [as.catalog](#page-6-0) for more details.

### **Comments**

To add or change attributes of the catalog, you can use function [attr](#page-0-0). For example, attr(catalog,"abundance") <-custom.abundance.

### **Note**

SBS 192 catalogs only contain mutations in transcribed regions.

#### Examples

```
file <- c(system.file("extdata/Mutect-vcf",
                      "Mutect.GRCh37.s1.vcf",
                      package = "ICAMS"))
list.of.SBS.vcfs <- ReadAndSplitMutectVCFs(file)$SBS
if (requireNamespace("BSgenome.Hsapiens.1000genomes.hs37d5", quietly = TRUE)) {
  catalogs.SBS <- VCFsToSBSCatalogs(list.of.SBS.vcfs, ref.genome = "hg19",
                                    trans.ranges = trans.ranges.GRCh37,
                                    region = "genome")}
```
VCFsToZipFile *Create a zip file which contains catalogs and plot PDFs from VCFs*

#### Description

Create 3 SBS catalogs (96, 192, 1536), 3 DBS catalogs (78, 136, 144) and Indel catalog from the VCFs specified by dir, save the catalogs as CSV files, plot them to PDF and generate a zip archive of all the output files.

```
VCFsToZipFile(
  dir,
  files,
 zipfile,
  ref.genome,
  variant.caller = "unknown",
  num.of.cores = 1,
  trans.ranges = NULL,
  region = "unknown",
  names.of.VCFs = NULL,
  tumor.col.names = NA,
  filter.status = NULL,
  get.vaf.function = NULL,
  ...,
```

```
max.vaf.diff = 0.02,base.filename = ",
 return.annotated.vcfs = FALSE,
 suppress.discarded.variants.warnings = TRUE
\mathcal{L}
```
# Arguments

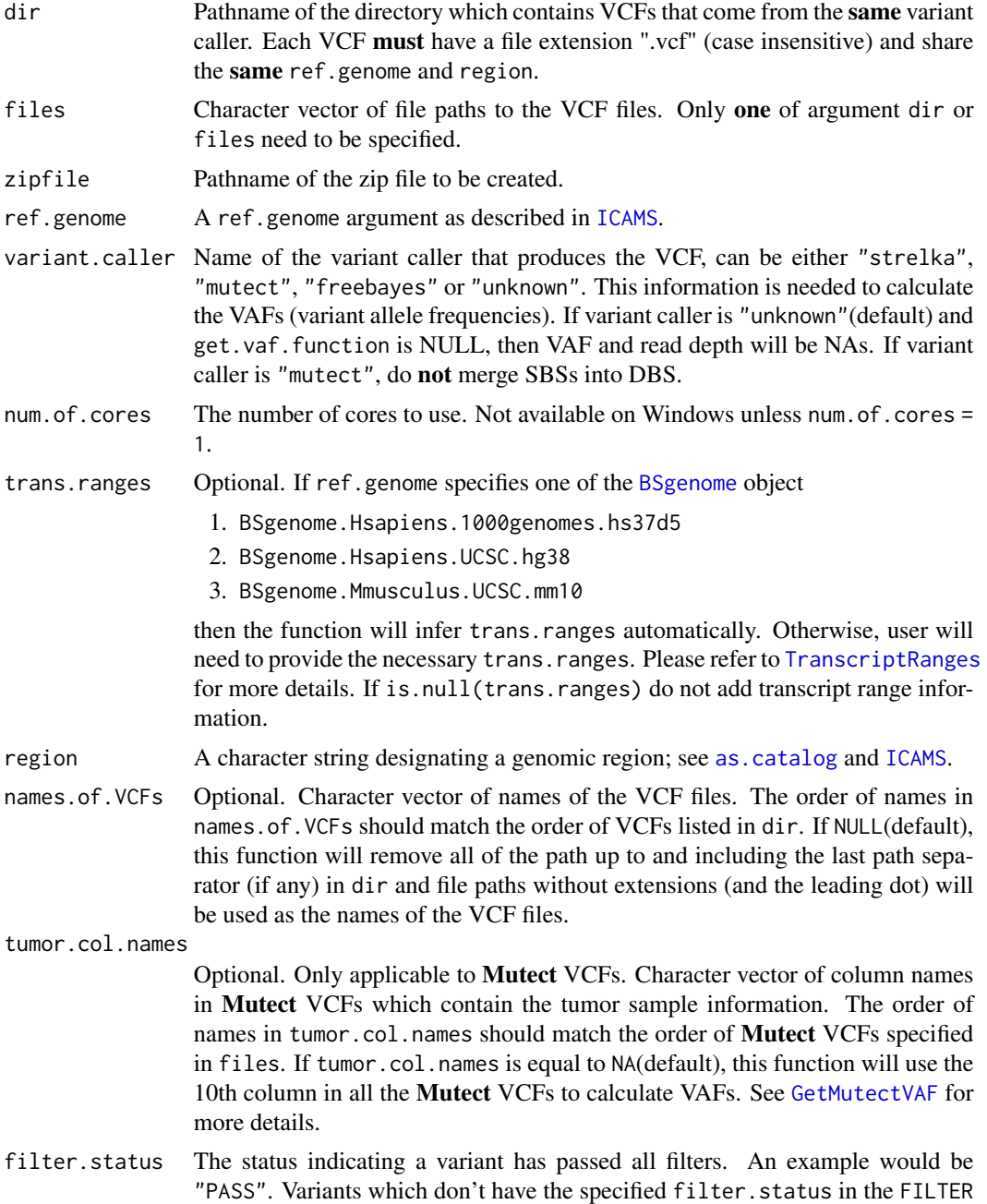

column in VCF will be removed. If NULL(default), no variants will be removed from the original VCF.

get.vaf.function

Optional. Only applicable when variant.caller is "unknown". Function to calculate VAF(variant allele frequency) and read depth information from original VCF. See [GetMutectVAF](#page-15-0) as an example. If NULL(default) and variant.caller is "unknown", then VAF and read depth will be NAs.

- ... Optional arguments to get.vaf.function.
- max.vaf.diff Not applicable if variant.caller = "mutect". The maximum difference of VAF, default value is 0.02. If the absolute difference of VAFs for adjacent SBSs is bigger than max.vaf.diff, then these adjacent SBSs are likely to be "merely" asynchronous single base mutations, opposed to a simultaneous doublet mutation or variants involving more than two consecutive bases.
- base.filename Optional. The base name of the CSV and PDF files to be produced; multiple files will be generated, each ending in x.csv or  $x$ .pdf, where  $x$  indicates the type of catalog.
- return.annotated.vcfs

Logical. Whether to return the annotated VCFs with additional columns showing mutation class for each variant. Default is FALSE.

suppress.discarded.variants.warnings

Logical. Whether to suppress warning messages showing information about the discarded variants. Default is TRUE.

### Details

This function calls [VCFsToCatalogs](#page-57-0), [PlotCatalogToPdf](#page-29-0), [WriteCatalog](#page-71-0) and zip::zipr.

### Value

A list containing the following objects:

- catSBS96, catSBS192, catSBS1536: Matrix of 3 SBS catalogs (one each for 96, 192, and 1536).
- catDBS78, catDBS136, catDBS144: Matrix of 3 DBS catalogs (one each for 78, 136, and 144).
- catID: Matrix of ID (small insertion and deletion) catalog.
- discarded.variants: Non-NULL only if there are variants that were excluded from the analysis. See the added extra column discarded.reason for more details.
- annotated.vcfs: Non-NULL only if return.annotated.vcfs = TRUE. A list of elements:
	- SBS: SBS VCF annotated by [AnnotateSBSVCF](#page-5-0) with three new columns SBS96.class, SBS192.class and SBS1536.class showing the mutation class for each SBS variant.
	- DBS: DBS VCF annotated by [AnnotateDBSVCF](#page-3-0) with three new columns DBS78.class, DBS136.class and DBS144.class showing the mutation class for each DBS variant.
	- ID: ID VCF annotated by [AnnotateIDVCF](#page-4-0) with one new column ID.class showing the mutation class for each ID variant.

If trans.ranges is not provided by user and cannot be inferred by ICAMS, SBS 192 and DBS 144 catalog will not be generated. Each catalog has attributes added. See [as.catalog](#page-6-0) for more details.

### ID classification

See [https://github.com/steverozen/ICAMS/raw/master/data-raw/PCAWG7\\_indel\\_classif](https://github.com/steverozen/ICAMS/raw/master/data-raw/PCAWG7_indel_classification_2017_12_08.xlsx)ication\_ [2017\\_12\\_08.xlsx](https://github.com/steverozen/ICAMS/raw/master/data-raw/PCAWG7_indel_classification_2017_12_08.xlsx) for additional information on ID (small insertion and deletion) mutation classification.

See the documentation for [Canonicalize1Del](#page-7-0) which first handles deletions in homopolymers, then handles deletions in simple repeats with longer repeat units, (e.g. CACACACA, see [FindMaxRepeatDel](#page-12-0)), and if the deletion is not in a simple repeat, looks for microhomology (see [FindDelMH](#page-10-0)).

See the code for unexported function [CanonicalizeID](#page-0-0) and the functions it calls for handling of insertions.

#### Note

SBS 192 and DBS 144 catalogs include only mutations in transcribed regions. In ID (small insertion and deletion) catalogs, deletion repeat sizes range from 0 to 5+, but for plotting and end-user documentation deletion repeat sizes range from 1 to 6+.

### **Comments**

To add or change attributes of the catalog, you can use function [attr](#page-0-0). For example, attr(catalog,"abundance") <-custom.abundance.

#### Examples

```
dir <- c(system.file("extdata/Mutect-vcf",
                     package = "ICAMS"))
if (requireNamespace("BSgenome.Hsapiens.1000genomes.hs37d5", quietly = TRUE)) {
  catalogs <-
    VCFsToZipFile(dir,
                  zipfile = file.path(tempdir(), "test.zip"),
                  ref.genome = "hg19",
                  variant.caller = "mutect",
                  region = "genome",
                  base.filename = "Mutect")
  unlink(file.path(tempdir(), "test.zip"))}
```
<span id="page-71-0"></span>WriteCatalog *Write a catalog*

### Description

Write a catalog to a file.

### Usage

WriteCatalog(catalog, file, strict = TRUE)
### <span id="page-72-0"></span>WriteCatalog 73

## Arguments

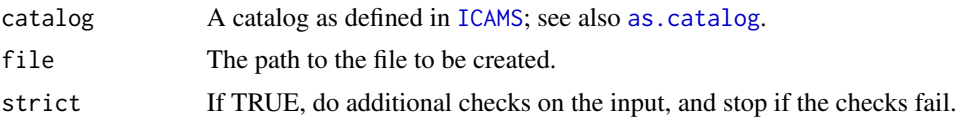

# Details

See also [ReadCatalog](#page-38-0).

#### Note

In ID (small insertion and deletion) catalogs, deletion repeat sizes range from 0 to 5+, but for plotting and end-user documentation deletion repeat sizes range from 1 to 6+.

# Examples

```
file <- system.file("extdata",
                    "strelka.regress.cat.sbs.96.csv",
                   package = "ICAMS")
catSBS96 <- ReadCatalog(file)
WriteCatalog(catSBS96, file = file.path(tempdir(), "catSBS96.csv"))
```
# **Index**

∗ datasets all.abundance, [3](#page-2-0) CatalogRowOrder, [9](#page-8-0) GeneExpressionData, [15](#page-14-0) TranscriptRanges, [54](#page-53-0) all.abundance, [3,](#page-2-0) *[7](#page-6-1)*, *[18,](#page-17-0) [19](#page-18-0)*, *[56](#page-55-0)* AnnotateDBSVCF, [4,](#page-3-0) *[22](#page-21-0)*, *[25](#page-24-0)*, *[27](#page-26-0)*, *[50](#page-49-0)*, *[52](#page-51-0)*, *[54](#page-53-0)*, *[60](#page-59-0)*, *[63](#page-62-0)*, *[65](#page-64-0)*, *[71](#page-70-0)* AnnotateIDVCF, [5,](#page-4-0) *[22](#page-21-0)*, *[24,](#page-23-0) [25](#page-24-0)*, *[27,](#page-26-0) [28](#page-27-0)*, *[43](#page-42-0)*, *[45](#page-44-0)*, *[47](#page-46-0)*, *[60](#page-59-0)*, *[63](#page-62-0)*, *[66](#page-65-0)*, *[71](#page-70-0)* AnnotateSBSVCF, [6,](#page-5-0) *[22](#page-21-0)*, *[25](#page-24-0)*, *[27](#page-26-0)*, *[32](#page-31-0)*, *[34](#page-33-0)*, *[49](#page-48-0)*, *[51](#page-50-0)*, *[54](#page-53-0)*, *[60](#page-59-0)*, *[63](#page-62-0)*, *[68](#page-67-0)*, *[71](#page-70-0)* as.catalog, [7,](#page-6-1) *[17,](#page-16-1) [18](#page-17-0)*, *[21,](#page-20-0) [22](#page-21-0)*, *[24,](#page-23-0) [25](#page-24-0)*, *[27–](#page-26-0)[29](#page-28-0)*, *[31](#page-30-0)*, *[40](#page-39-0)*, *[43](#page-42-0)*, *[45](#page-44-0)*, *[47](#page-46-0)*, *[49–](#page-48-0)[54](#page-53-0)*, *[56](#page-55-0)*, *[59,](#page-58-0) [60](#page-59-0)*, *[62,](#page-61-0) [63](#page-62-0)*, *[65,](#page-64-0) [66](#page-65-0)*, *[68–](#page-67-0)[71](#page-70-0)*, *[73](#page-72-0)* attr, *[23](#page-22-0)*, *[25](#page-24-0)*, *[28](#page-27-0)*, *[40](#page-39-0)*, *[50](#page-49-0)*, *[52](#page-51-0)*, *[54](#page-53-0)*, *[60](#page-59-0)*, *[64,](#page-63-0) [65](#page-64-0)*, *[69](#page-68-0)*, *[72](#page-71-0)* available.genomes, *[19](#page-18-0)* BSgenome, *[4](#page-3-0)*, *[6](#page-5-0)*, *[19](#page-18-0)*, *[21](#page-20-0)*, *[24](#page-23-0)*, *[26](#page-25-0)*, *[49](#page-48-0)*, *[51](#page-50-0)*, *[53](#page-52-0)*, *[59](#page-58-0)*, *[62](#page-61-0)*, *[64](#page-63-0)*, *[68](#page-67-0)*, *[70](#page-69-0)* Canonicalize1Del, [8,](#page-7-0) *[9](#page-8-0)*, *[13](#page-12-0)*, *[15](#page-14-0)*, *[22](#page-21-0)*, *[25](#page-24-0)*, *[28](#page-27-0)*, *[44](#page-43-0)*, *[46](#page-45-0)*, *[48](#page-47-0)*, *[60](#page-59-0)*, *[63](#page-62-0)*, *[67](#page-66-0)*, *[72](#page-71-0)* CanonicalizeID, *[8,](#page-7-0) [9](#page-8-0)*, *[13](#page-12-0)*, *[15](#page-14-0)*, *[23](#page-22-0)*, *[25](#page-24-0)*, *[28](#page-27-0)*, *[44](#page-43-0)*, *[46](#page-45-0)*, *[48](#page-47-0)*, *[60](#page-59-0)*, *[63](#page-62-0)*, *[67](#page-66-0)*, *[72](#page-71-0)* catalog.row.order *(*CatalogRowOrder*)*, [9](#page-8-0) CatalogRowOrder, *[7](#page-6-1)*, [9,](#page-8-0) *[20](#page-19-0)*, *[29](#page-28-0)*, *[31](#page-30-0)*, *[40](#page-39-0)* Collapse144CatalogTo78 *(*CollapseCatalog*)*, [10](#page-9-0) Collapse1536CatalogTo96 *(*CollapseCatalog*)*, [10](#page-9-0) Collapse192CatalogTo96 *(*CollapseCatalog*)*, [10](#page-9-0) CollapseCatalog, [10,](#page-9-0) *[20](#page-19-0)* data.table, *[15](#page-14-0)*, *[33,](#page-32-0) [34](#page-33-0)*, *[55](#page-54-0)*

FindDelMH, *[8,](#page-7-0) [9](#page-8-0)*, [11,](#page-10-0) *[13–](#page-12-0)[15](#page-14-0)*, *[22](#page-21-0)*, *[25](#page-24-0)*, *[28](#page-27-0)*, *[44](#page-43-0)*, *[46](#page-45-0)*, *[48](#page-47-0)*, *[60](#page-59-0)*, *[63](#page-62-0)*, *[67](#page-66-0)*, *[72](#page-71-0)*

FindMaxRepeatDel, *[8,](#page-7-0) [9](#page-8-0)*, *[13](#page-12-0)*, [13,](#page-12-0) *[15](#page-14-0)*, *[22](#page-21-0)*, *[25](#page-24-0)*, *[28](#page-27-0)*, *[44](#page-43-0)*, *[46](#page-45-0)*, *[48](#page-47-0)*, *[60](#page-59-0)*, *[63](#page-62-0)*, *[67](#page-66-0)*, *[72](#page-71-0)*

gene.expression.data.HepG2 *(*GeneExpressionData*)*, [15](#page-14-0) gene.expression.data.MCF10A *(*GeneExpressionData*)*, [15](#page-14-0) GeneExpressionData, [15,](#page-14-0) *[20](#page-19-0)*, *[33,](#page-32-0) [34](#page-33-0)* GetFreebayesVAF *(*GetVAF*)*, [16](#page-15-0) GetMutectVAF, *[22](#page-21-0)*, *[24](#page-23-0)*, *[27](#page-26-0)*, *[36](#page-35-0)*, *[38](#page-37-0)*, *[59](#page-58-0)*, *[62](#page-61-0)*, *[70,](#page-69-0) [71](#page-70-0)* GetMutectVAF *(*GetVAF*)*, [16](#page-15-0) GetStrelkaVAF *(*GetVAF*)*, [16](#page-15-0) GetVAF, [16](#page-15-0) glm, *[33](#page-32-0)*, *[35](#page-34-0)*

ICAMS, *[4–](#page-3-0)[8](#page-7-0)*, *[10](#page-9-0)*, [17,](#page-16-1) *[21](#page-20-0)*, *[24](#page-23-0)*, *[26,](#page-25-0) [27](#page-26-0)*, *[29](#page-28-0)*, *[31](#page-30-0)*, *[40](#page-39-0)*, *[43](#page-42-0)*, *[45](#page-44-0)*, *[47](#page-46-0)*, *[49](#page-48-0)*, *[51](#page-50-0)*, *[53](#page-52-0)*, *[56](#page-55-0)[–59](#page-58-0)*, *[61,](#page-60-0) [62](#page-61-0)*, *[64](#page-63-0)[–66](#page-65-0)*, *[68](#page-67-0)*, *[70](#page-69-0)*, *[73](#page-72-0)*

MutectVCFFilesToCatalog, *[18](#page-17-0)*, [21,](#page-20-0) *[24](#page-23-0)*, *[27](#page-26-0)*, *[36](#page-35-0)*, *[55](#page-54-0)* MutectVCFFilesToCatalogAndPlotToPdf, *[18,](#page-17-0) [19](#page-18-0)*, [23,](#page-22-0) *[55](#page-54-0)* MutectVCFFilesToZipFile, *[19](#page-18-0)*, [26](#page-25-0)

PlotCatalog, *[18](#page-17-0)*, [29](#page-28-0) PlotCatalogToPdf, *[18](#page-17-0)*, *[24](#page-23-0)*, *[27](#page-26-0)*, [30,](#page-29-0) *[45](#page-44-0)*, *[47](#page-46-0)*, *[51](#page-50-0)*, *[53](#page-52-0)*, *[63](#page-62-0)*, *[71](#page-70-0)* PlotTransBiasGeneExp, *[15](#page-14-0)*, [32](#page-31-0) PlotTransBiasGeneExpToPdf, *[15](#page-14-0)*, [34](#page-33-0)

ReadAndSplitMutectVCFs, [35](#page-34-0) ReadAndSplitStrelkaSBSVCFs, [36](#page-35-0) ReadAndSplitVCFs, [37](#page-36-0) ReadCatalog, *[18](#page-17-0)*, *[20](#page-19-0)*, [39,](#page-38-1) *[73](#page-72-0)* ReadStrelkaIDVCFs, [41](#page-40-0) revc, [42](#page-41-0) reverseComplement, *[42](#page-41-0)*

#### INDEX 75

StrelkaIDVCFFilesToCatalog, [18](#page-17-0), [41](#page-40-0), [42](#page-41-0), *[45](#page-44-0)* , *[47](#page-46-0)* StrelkaIDVCFFilesToCatalogAndPlotToPdf , *[19](#page-18-0)* , [44](#page-43-0) StrelkaIDVCFFilesToZipFile , *[19](#page-18-0)* , [46](#page-45-0) StrelkaSBSVCFFilesToCatalog , *[18](#page-17-0)* , *[37](#page-36-0)* , [48](#page-47-0) , *[51](#page-50-0)* , *[53](#page-52-0)* , *[55](#page-54-0)* StrelkaSBSVCFFilesToCatalogAndPlotToPdf , *[19](#page-18-0)* , [50](#page-49-0) , *[55](#page-54-0)* StrelkaSBSVCFFilesToZipFile , *[19](#page-18-0)* , [52](#page-51-0) trans.ranges.GRCh37 *(*TranscriptRanges *)* , [54](#page-53-0) trans.ranges.GRCh38 *(*TranscriptRanges *)* , [54](#page-53-0) trans.ranges.GRCm38 *(*TranscriptRanges *)* , [54](#page-53-0) TranscriptRanges , *[4](#page-3-0)* , *[6](#page-5-0)* , *[20](#page-19-0) , [21](#page-20-0)* , *[24](#page-23-0)* , *[26](#page-25-0)* , *[49](#page-48-0)* , *[51](#page-50-0)* , *[53](#page-52-0)* , [54](#page-53-0) , *[59](#page-58-0)* , *[62](#page-61-0)* , *[65](#page-64-0)* , *[68](#page-67-0)* , *[70](#page-69-0)* TransformCatalog , *[18](#page-17-0)* , *[20](#page-19-0)* , *[29](#page-28-0) , [30](#page-29-0)* , [56](#page-55-0) , *[57](#page-56-0)* VCFsToCatalogs , *[18](#page-17-0)* , *[39](#page-38-1)* , [58](#page-57-0) , *[63](#page-62-0)* , *[71](#page-70-0)* VCFsToCatalogsAndPlotToPdf , *[18](#page-17-0)* , [61](#page-60-0) VCFsToDBSCatalogs , *[22](#page-21-0)* , *[49](#page-48-0)* , *[55](#page-54-0)* , *[60](#page-59-0)* , [64](#page-63-0) VCFsToIDCatalogs , *[22](#page-21-0)* , *[43](#page-42-0)* , *[60](#page-59-0)* , [66](#page-65-0) VCFsToSBSCatalogs , *[22](#page-21-0)* , *[49](#page-48-0)* , *[55](#page-54-0)* , *[60](#page-59-0)* , [67](#page-66-0) VCFsToZipFile , *[19](#page-18-0)* , [69](#page-68-0)

WriteCatalog , *[19](#page-18-0)* , *[27](#page-26-0)* , *[40](#page-39-0)* , *[47](#page-46-0)* , *[53](#page-52-0)* , *[71](#page-70-0)* , [72](#page-71-0)